**Use of open source in development of algorithms for multivariate analysis of texture images**

> Knut Kvaal Andreas Flø UMB/IMT

A/CZ0046/2/0013 ASSESSMENT OF HISTORICAL IMMOVABLES www.heritage.cvut.cz

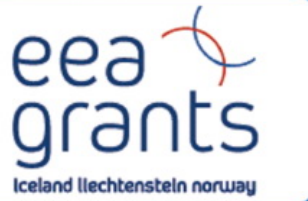

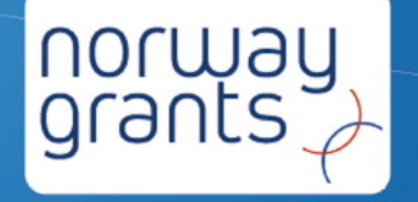

Supported by a grant from Iceland, Liechtenstein and Norway through the EEA Financial Mechanism and the Norwegian Financial Mechanism

# Introduction

- Image Texture and methods
- Open source software
	- ImageJ
	- The UMB texture toolkit
	- Frost damage classification of brick walls

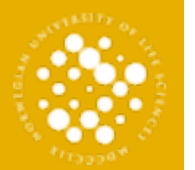

NORWEGIAN UNIVERSITY OF LIFE SCIENCES

NORWEGIAN UNIVERSITY OF LIFE SCIENCES

### Members of imaging group Ole Mathis Opstad Kruse

This is the imaging group at IMT

Illustration Ole Mathis Opstad Kruse

**Knut Kvaal** Cecila Futsaether. **Associate Professor Associate** Professor

Engineer, PhD student Hyperspectral imaging

**Jack Zeigler Arne Grimenes Associate Professor Associate** Professor

### **Stein Ivar Overgaard**

**Andreas Fla.** 

PhD student Precision agriculture

### Ole Mathis Kruse

PhD student Imaging plant stress

## 12/07/1

### Imaging techniques can be used in many fields to characterise temporal as well as spatial changes in a system

For example, in plant science, imaging in different wavelength regions can be used to study important processes such as photosynthesis, pigment induction, leaf temperature regulation and transpiration. In the food sciences, image analysis is a very important part of process optimalization and in industrial production plants. In agriculture, image analysis is combined with Near Infrared Spectroscopy (NIRS) to monitor and estimate production in the field.

Extracting relevant and quantitative information from the many images generated during an experiment requires application of suitable image processing and analysis techniques. We use many different techniques such as textural image analysis, multivariate image analysis (MIA) and particle image velocimetry (PIV). We also develop methods and algorithms for texture analysis.

### **Applications**

Biophysics Food sciences Agriculture **Materials** Meteorology

### **Current projects**

Imaging plant stress Imaging plant roots Image texure features Hyperspectral imaging Artifical photosynthesis

### **Hyperspectral imaging** Ole Mathis Opstad Kruse

### A hyperspectral camera can be used to capture images at several different wavelenghts

A hyperspectral camera with a spectral range of 900 nm - 1700 nm has recently been installed in the Visualisation Laboratory. The camera has been tested in several preliminary experiments, such as hyperspectral imaging of healthy and ozone damaged leaves. Several projects are currently being initiated.

Contact: Andreas Flø ( andreas.flo@umb.no)

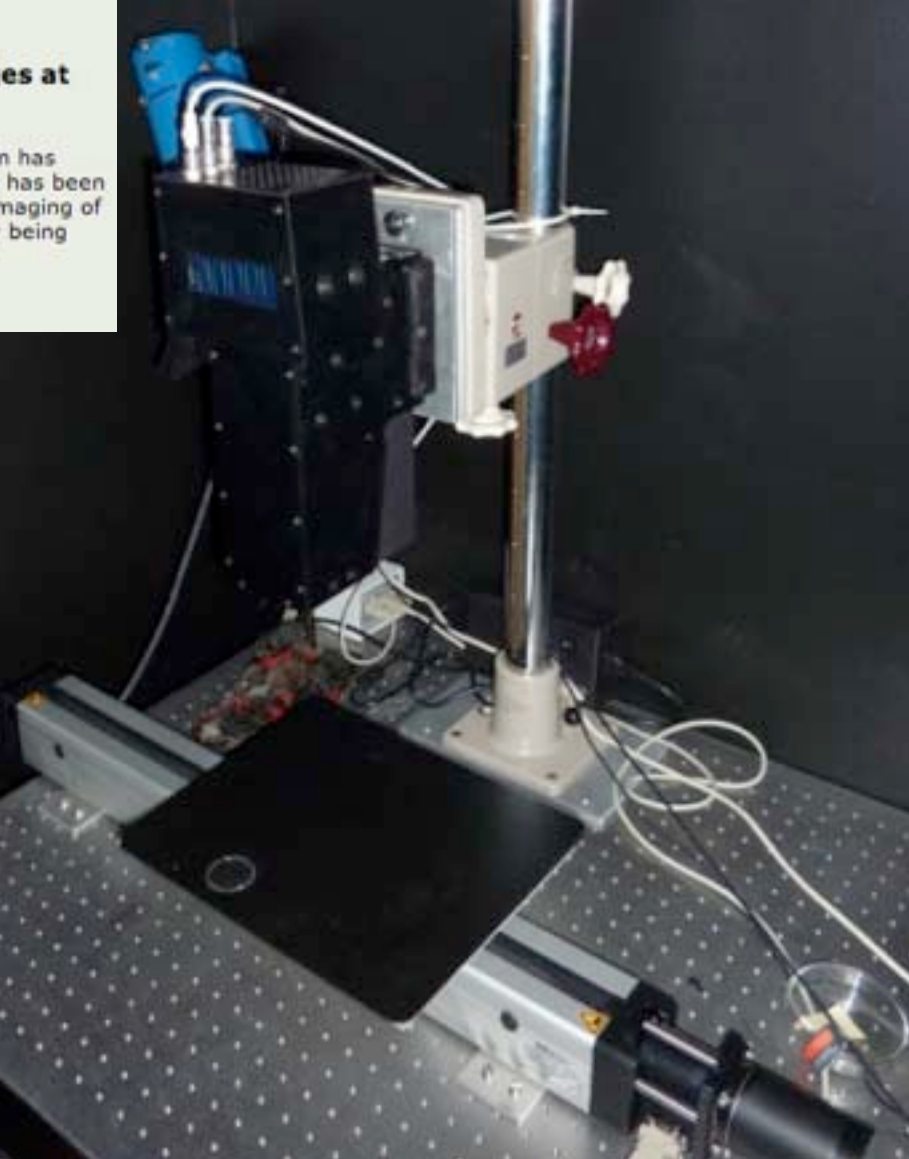

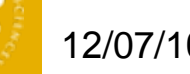

## Texture - A matter of scale..

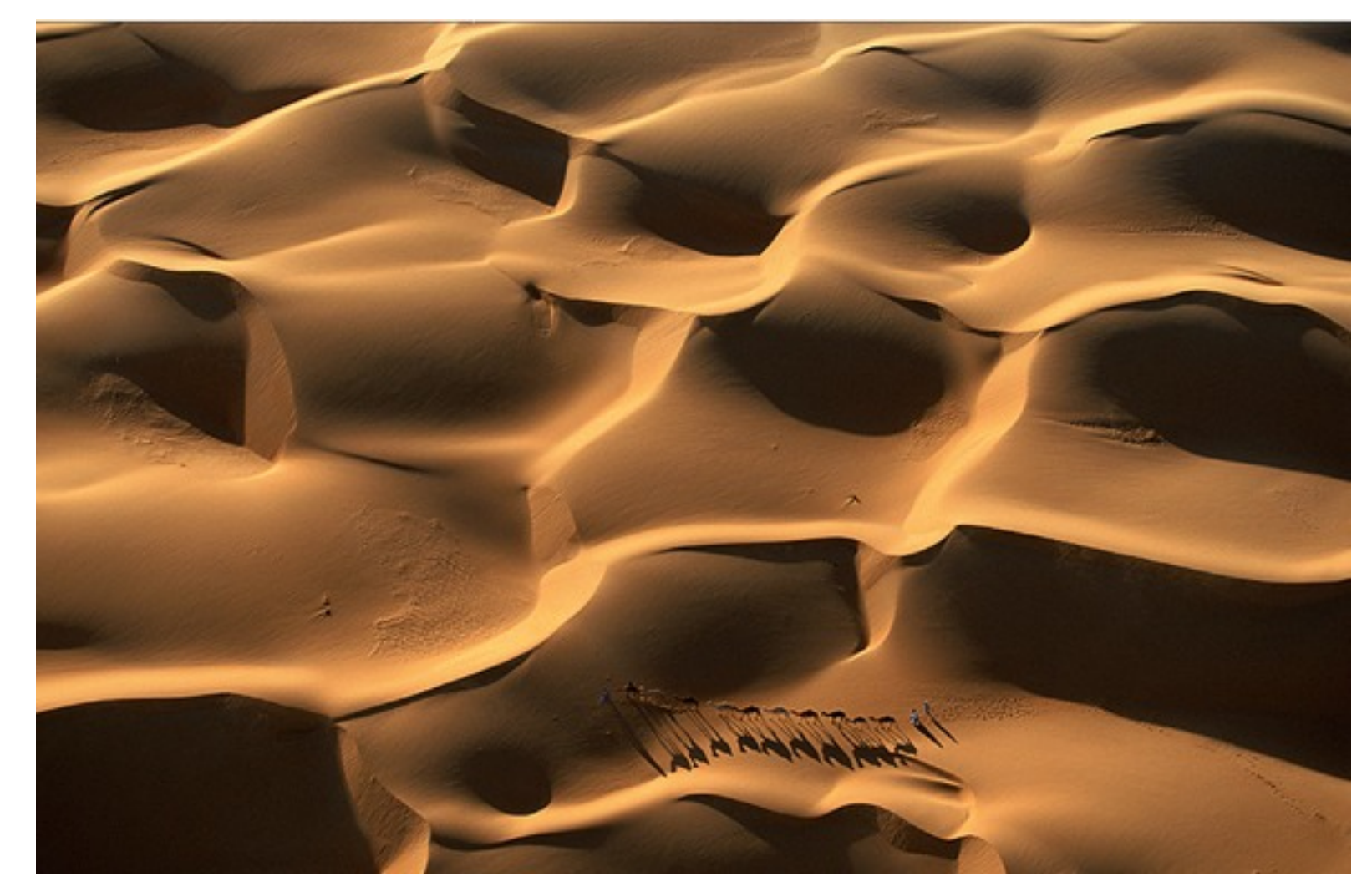

Yann Arthus-Bertrand

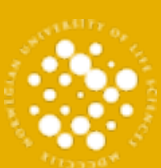

## Texture - A matter of scale..

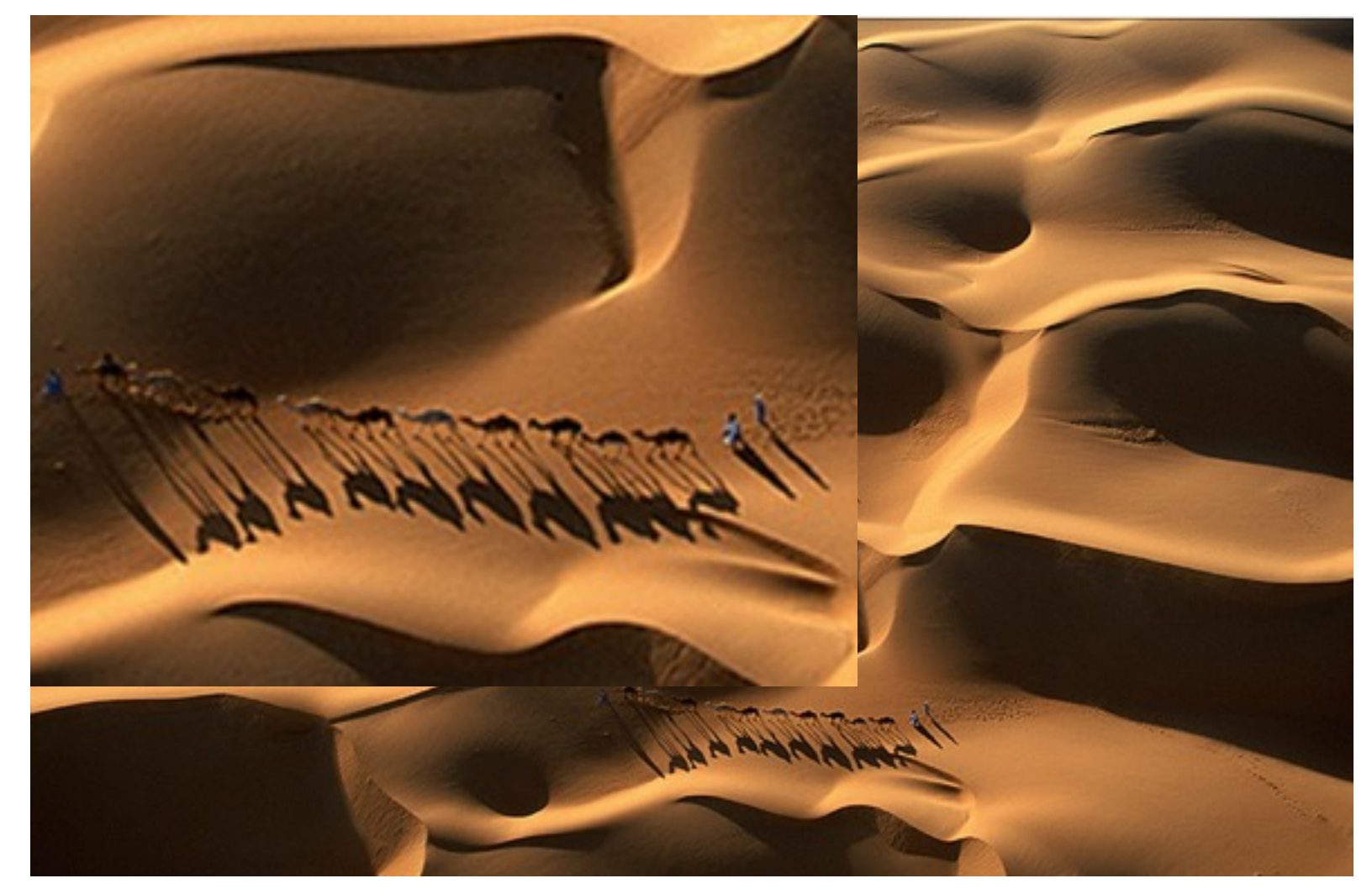

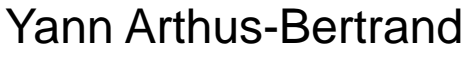

## Texture - A matter of scale and illumination

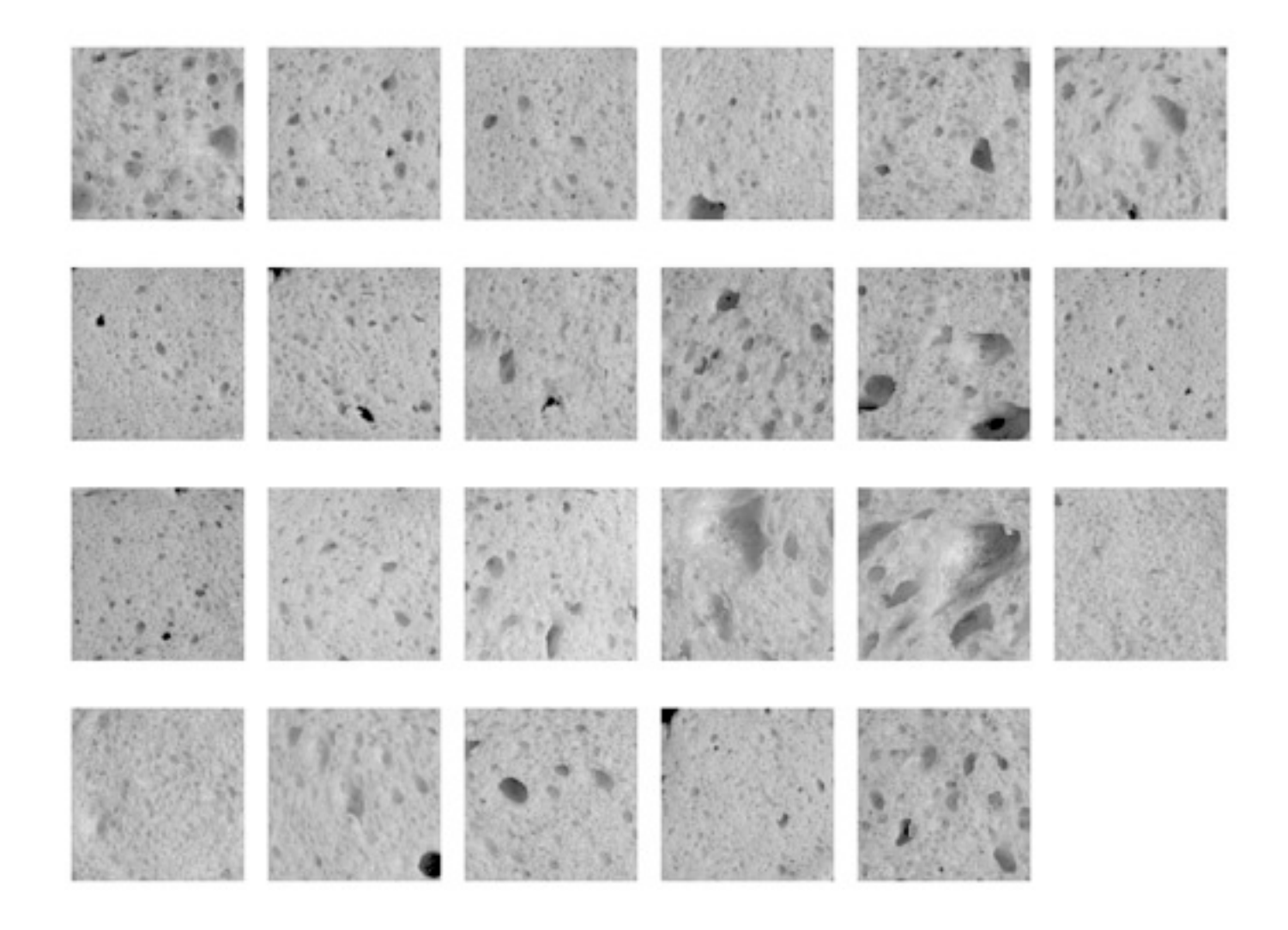

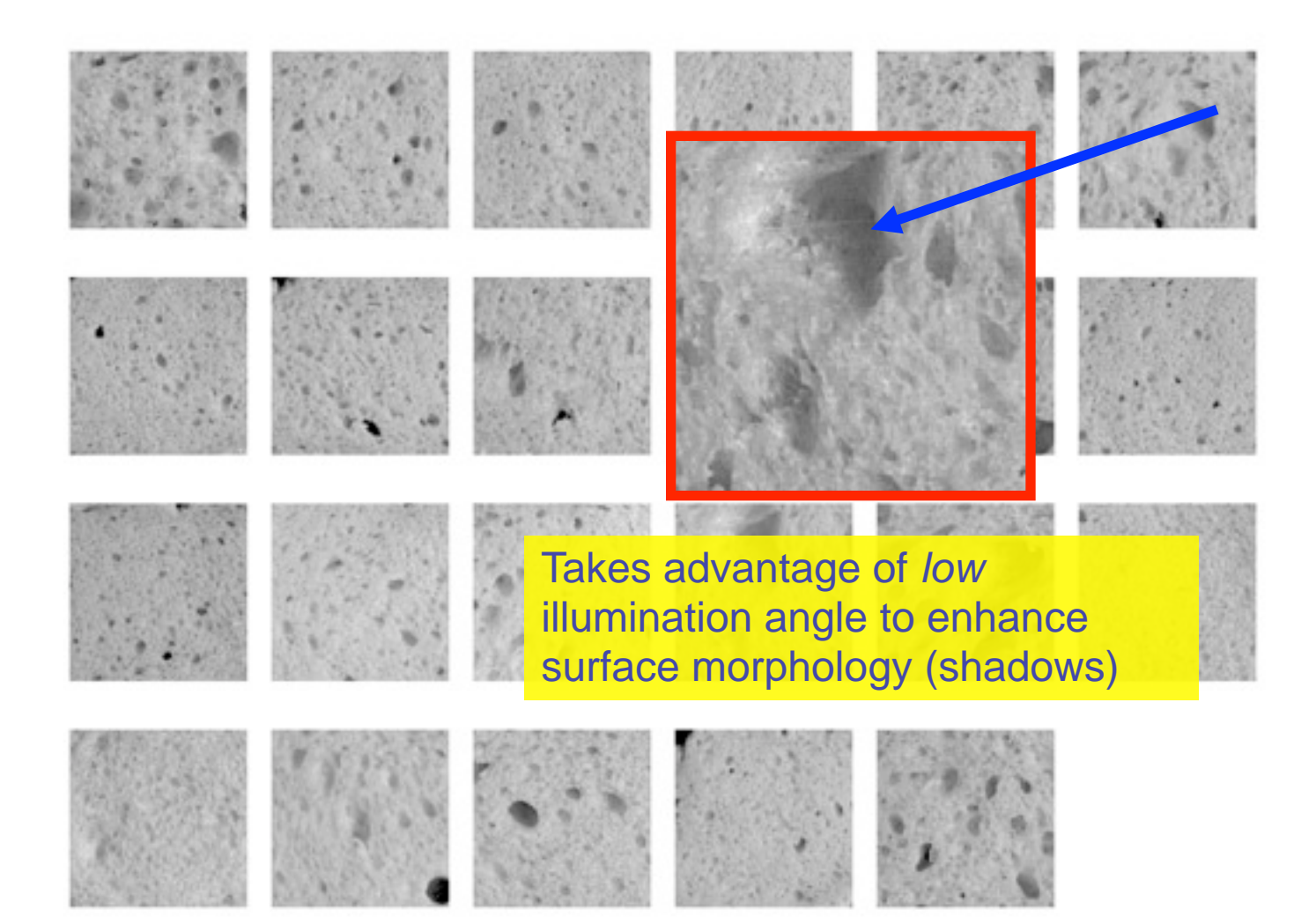

## Image Texture and Methods

- Texture may be described as a pattern that is spatially repeated, either deterministically or stochastically.
- In the present context, texture is classified in a continuum – from completely isotropic (displaying no preferred orientation) to strongly anisotropic (images with strong structure).
- A facade stone (e.g. granite) could serve as an isotropic illustration while a texture comprised of brick layers (e.g. sandstone, schist) is strongly anisotropic.

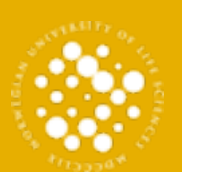

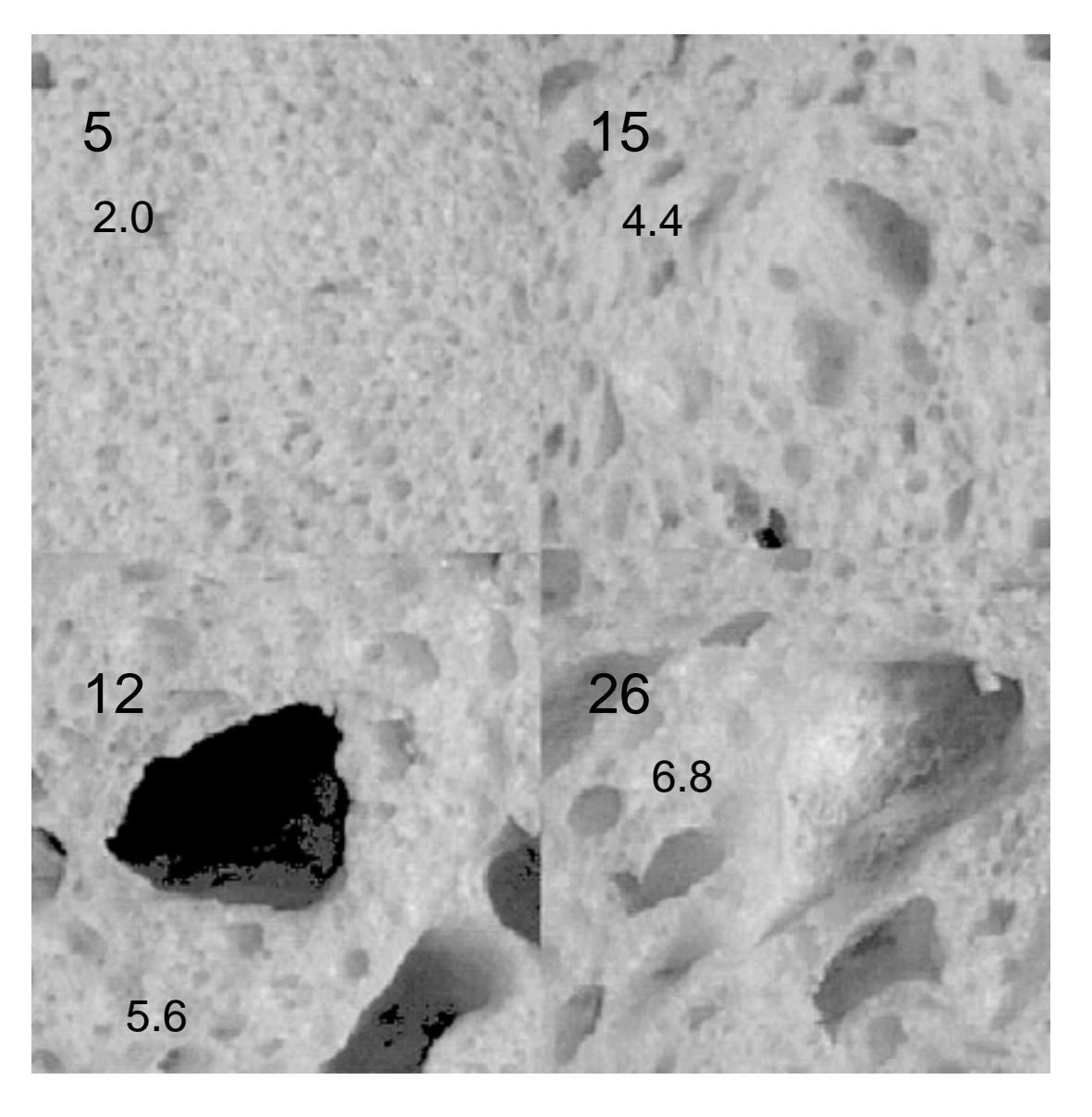

Selected images of four samples with different degree of "Sensory porosity" (Ref: Dalman porosity table)

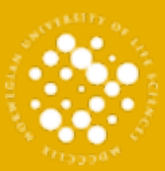

1 2/07/1 0

## "Feature detector"

- A mathematical method to describe properties hidden in images of the objects in scope
	- A number, a vector
- Examples:
	- Sensory porosity
	- A baking process

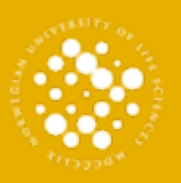

# Angle Measure Technique

- The angle measure technique, AMT, is a powerful tool for analysis of one- and two-dimensional isotropic signals. Developed in 1994 by Robert Andrle for description of complex geomorphic lines, it was later introduced into chemometrics as a general approach for textural analysis of generic 'measurement series.
- The most important AMT information is the mean angle spectrum (MA) (or median angle) that reflects signal complexity on all possible scales simultaneously

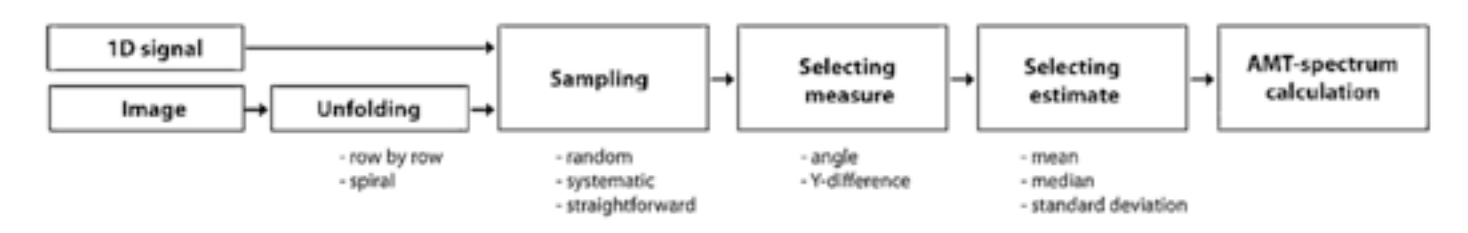

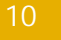

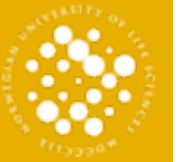

### AMT – Angle Measure Technique – "Crash intro"

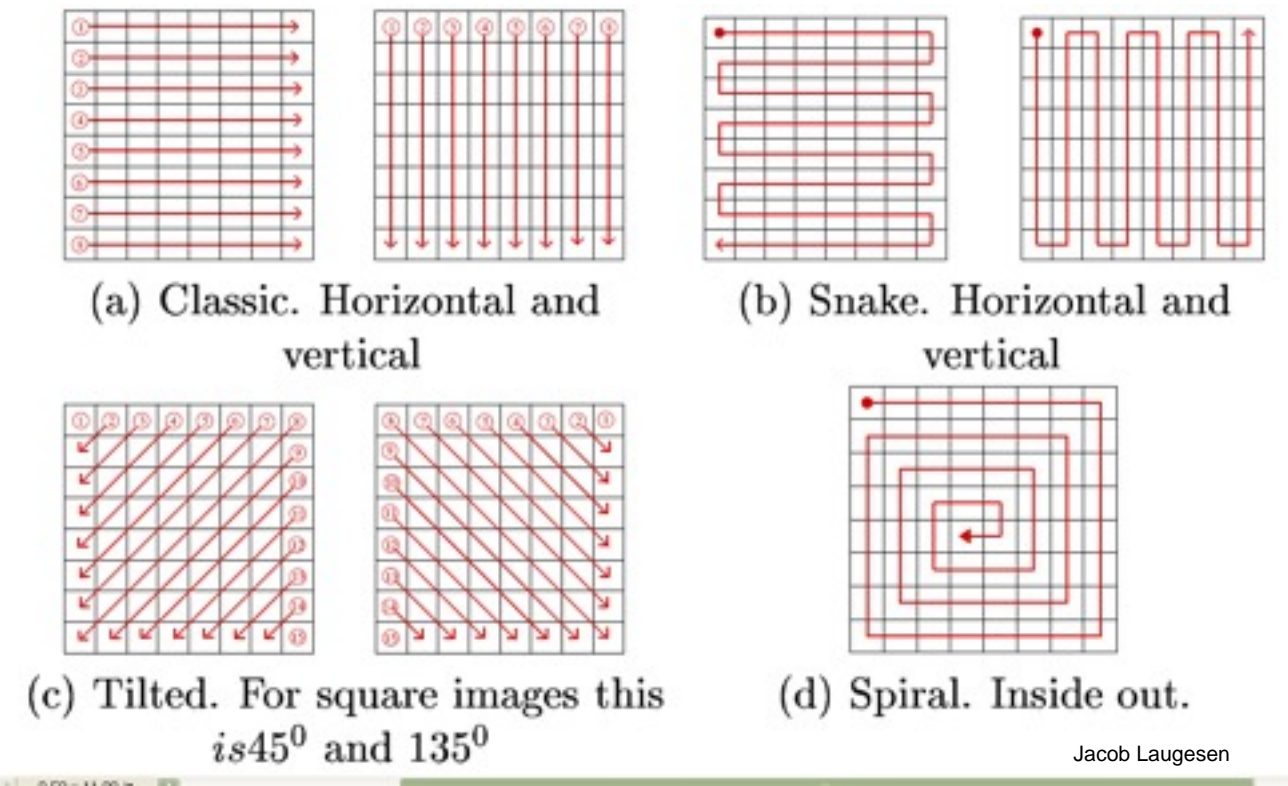

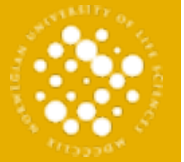

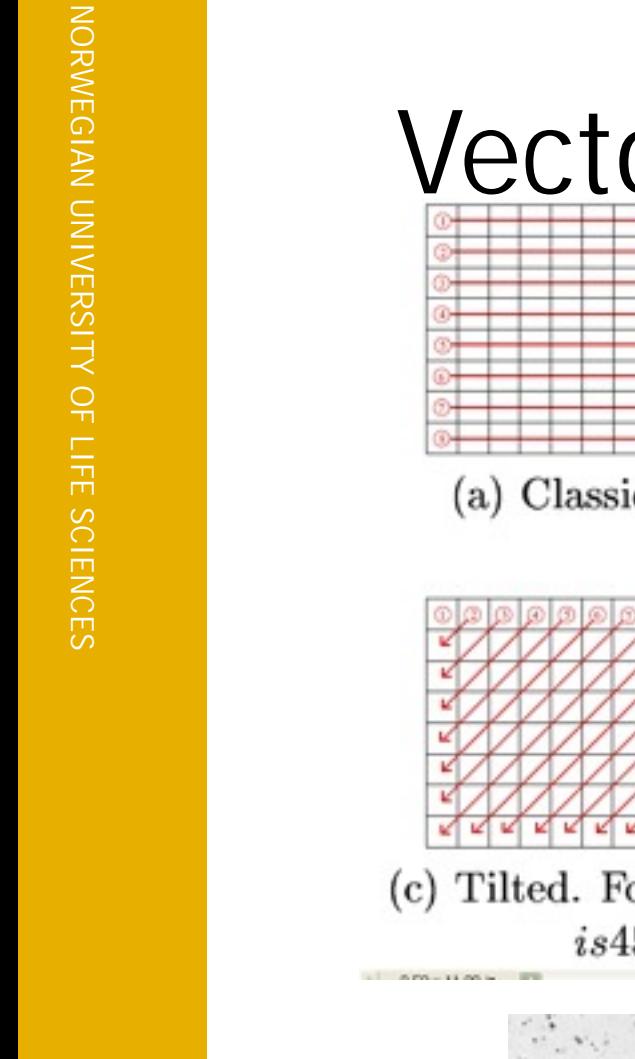

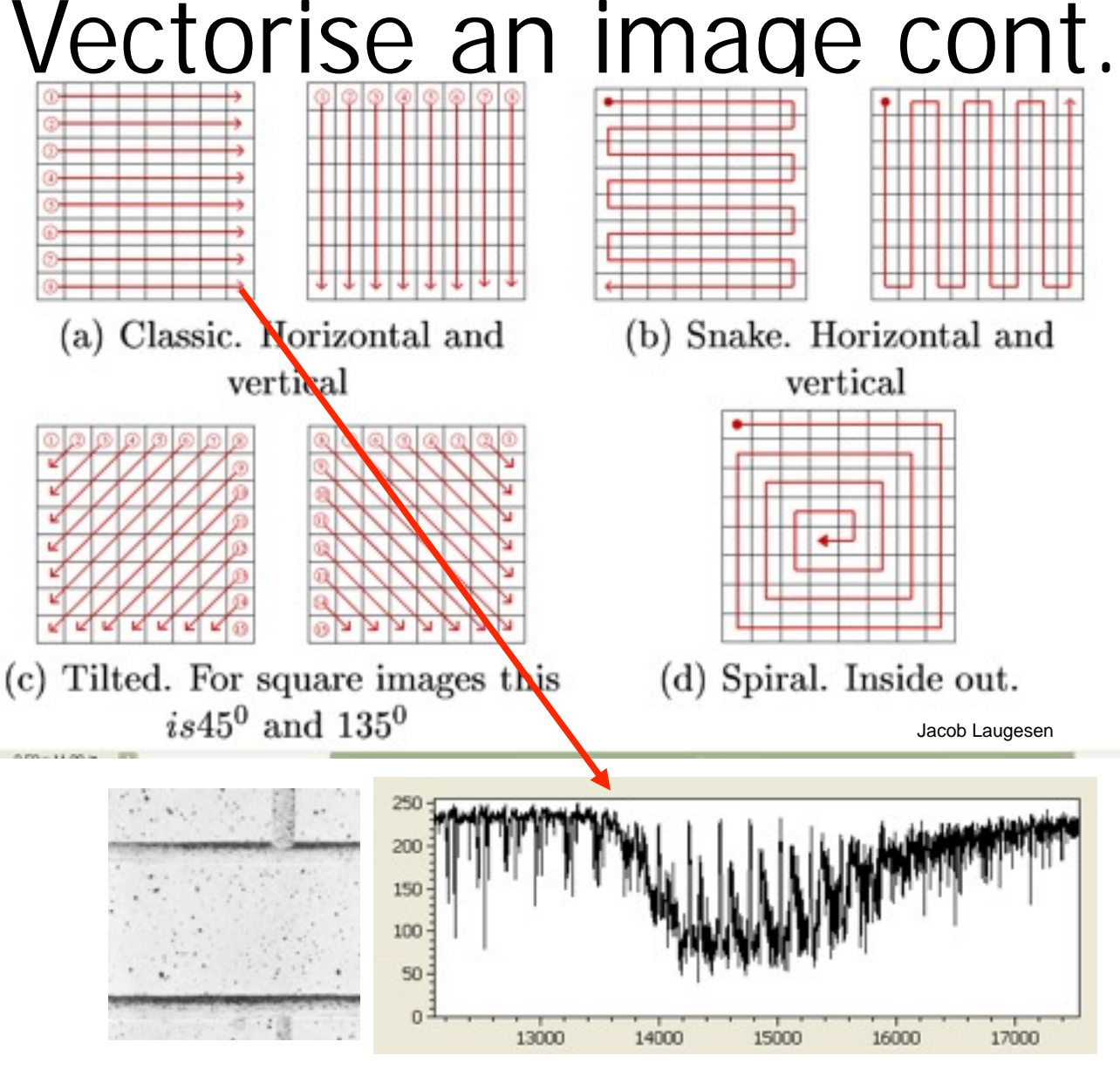

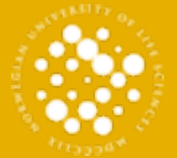

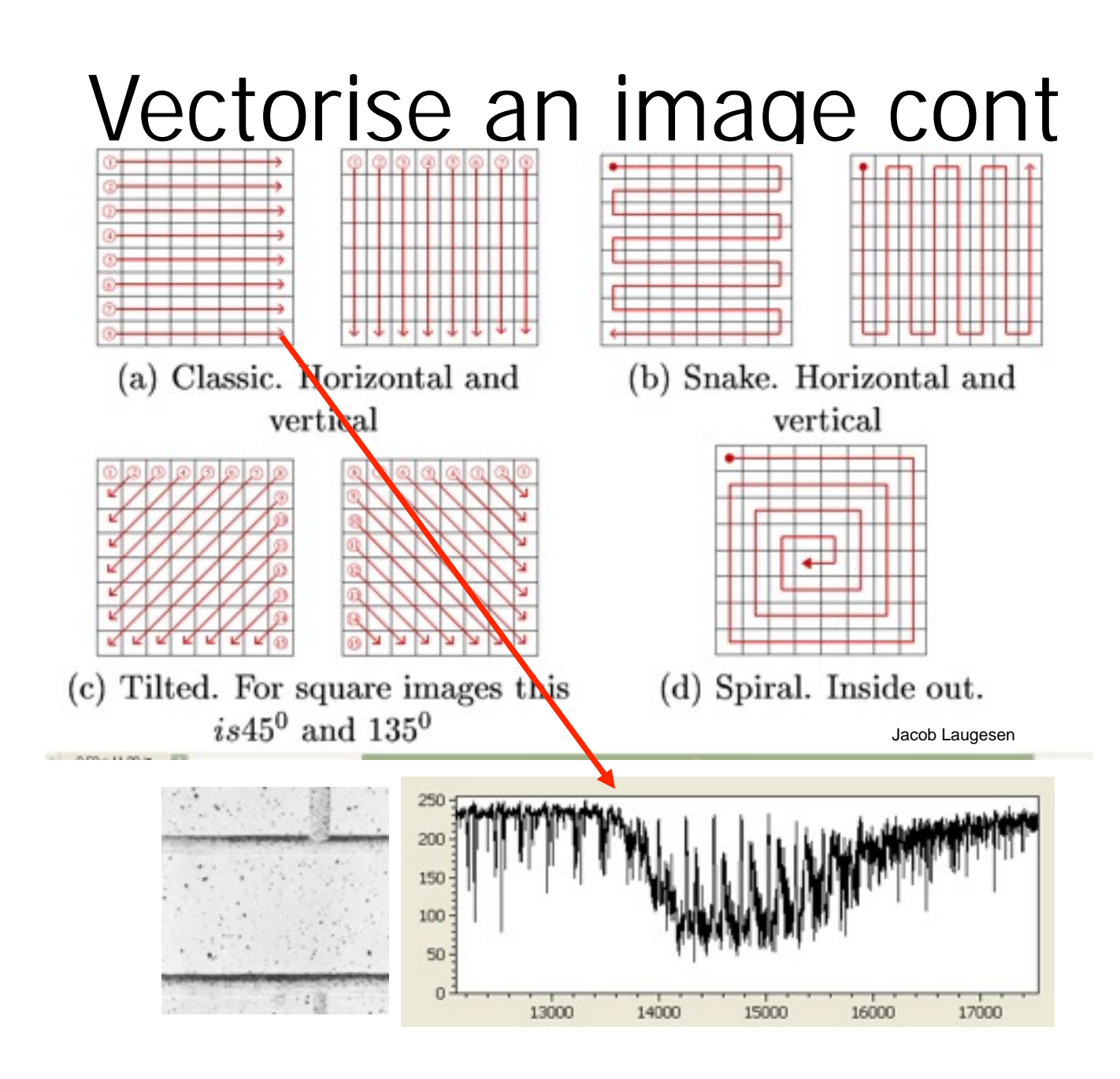

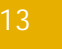

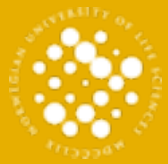

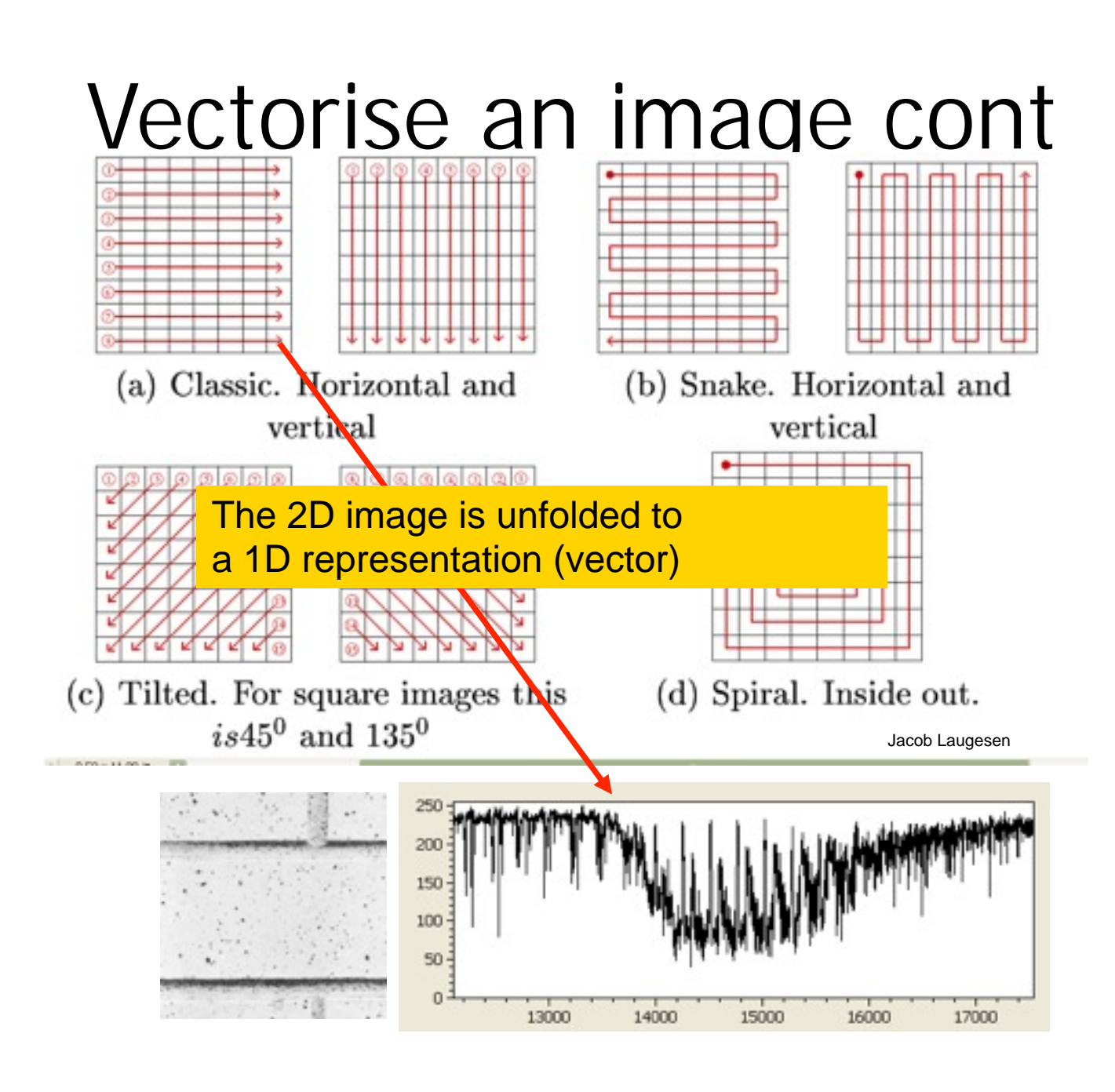

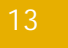

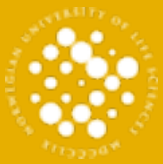

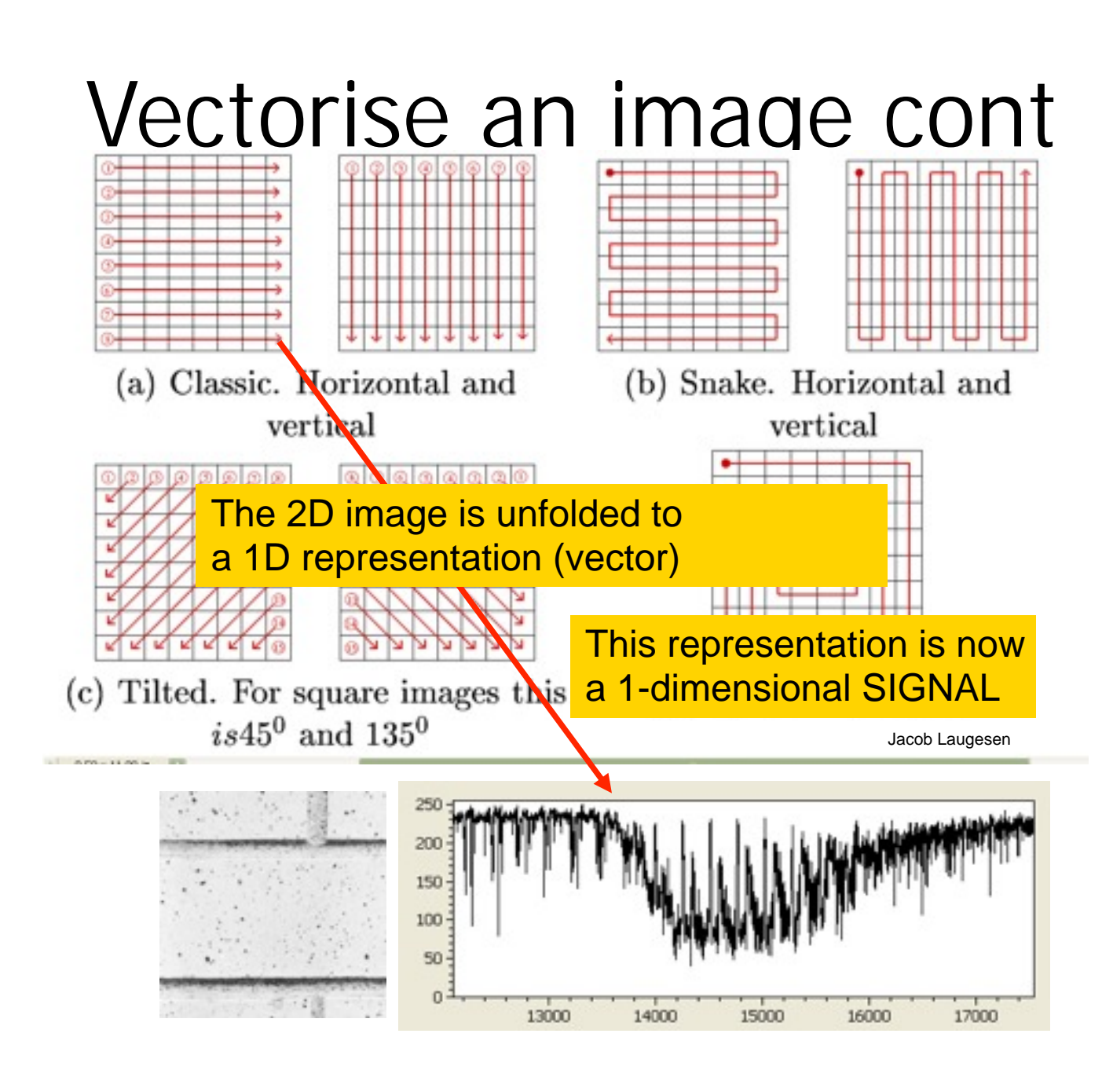

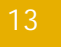

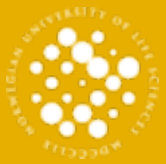

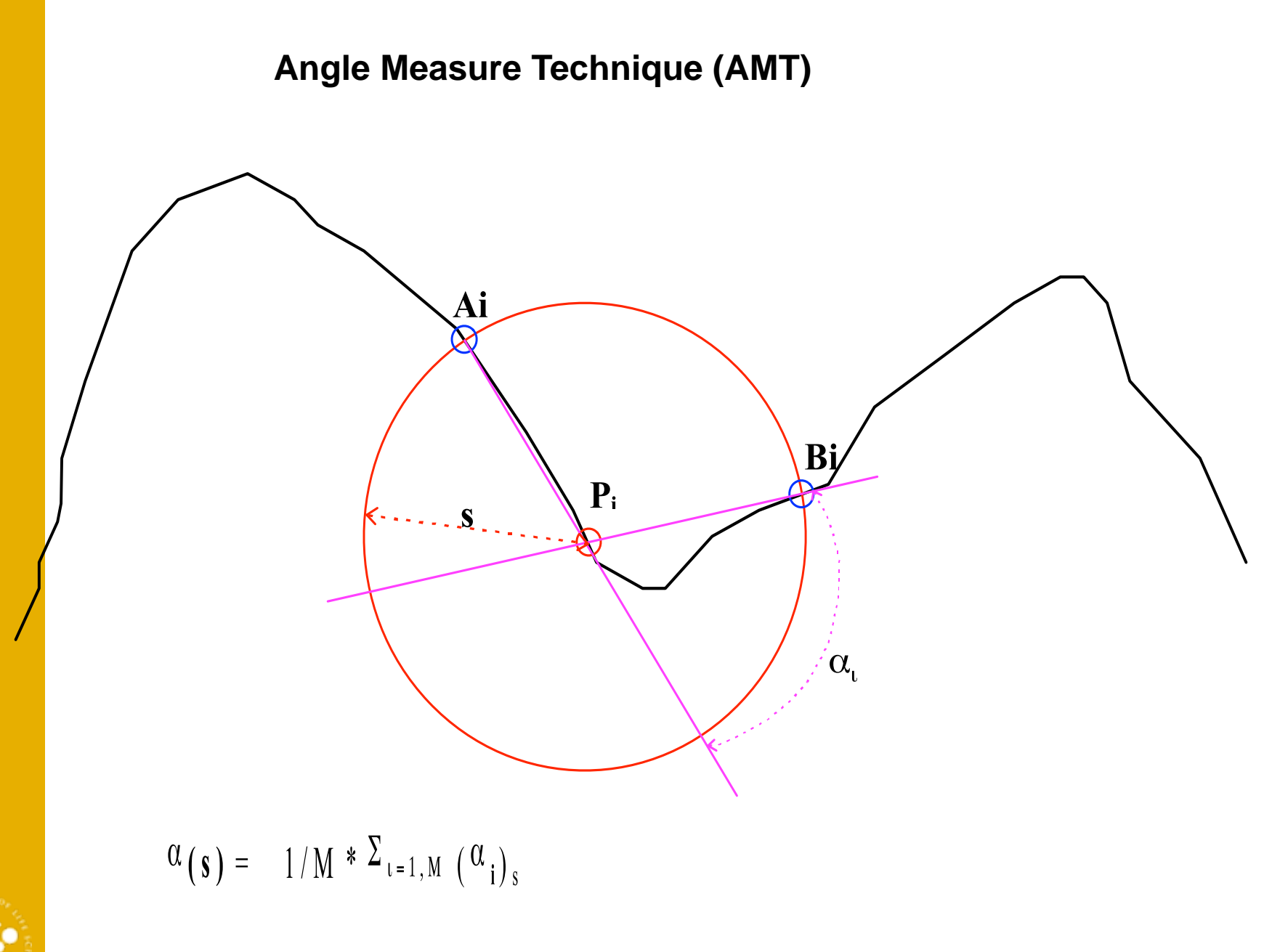

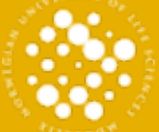

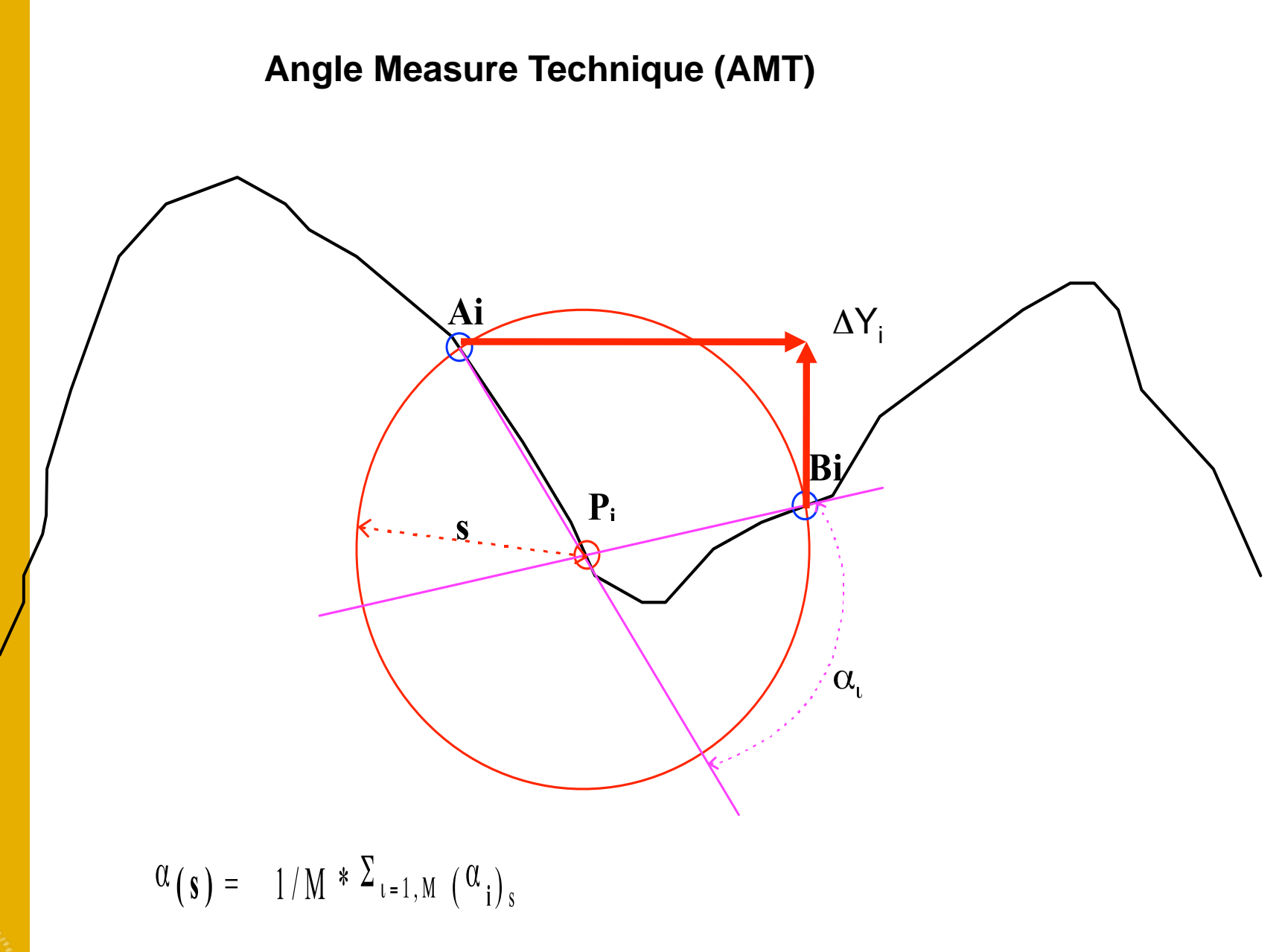

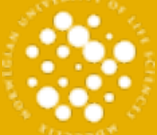

### AMT spectrum of the sinus function15 Sinus - 60 Hz AMT  $10$ 5  $\Omega$  $-5$ 50 100 150 200  $\Omega$

15

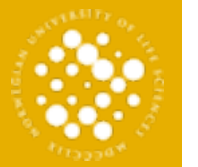

12/07/10

## AMT spectrum from a noisy sinus function

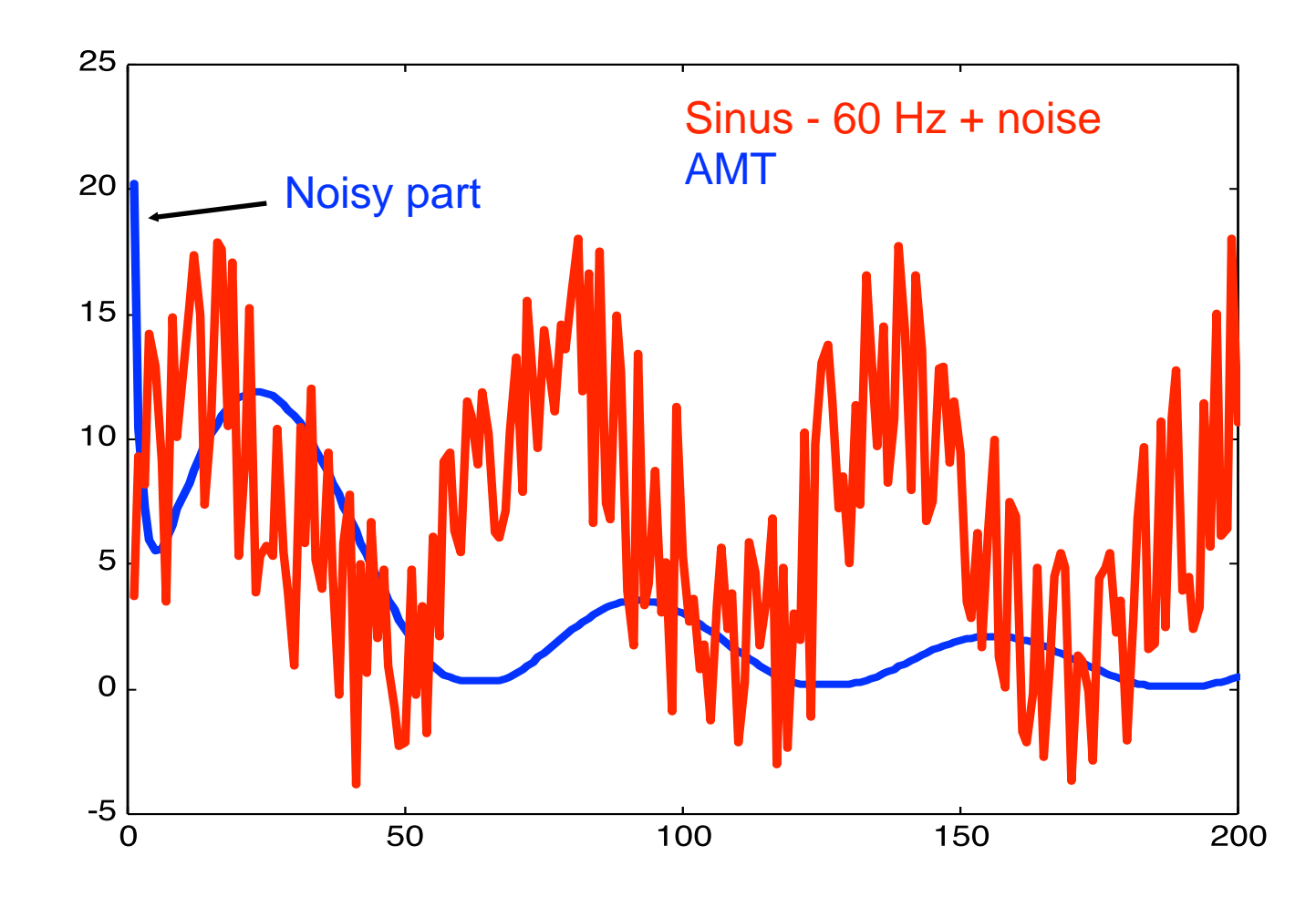

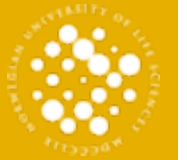

### **AMT spektra for different textures**

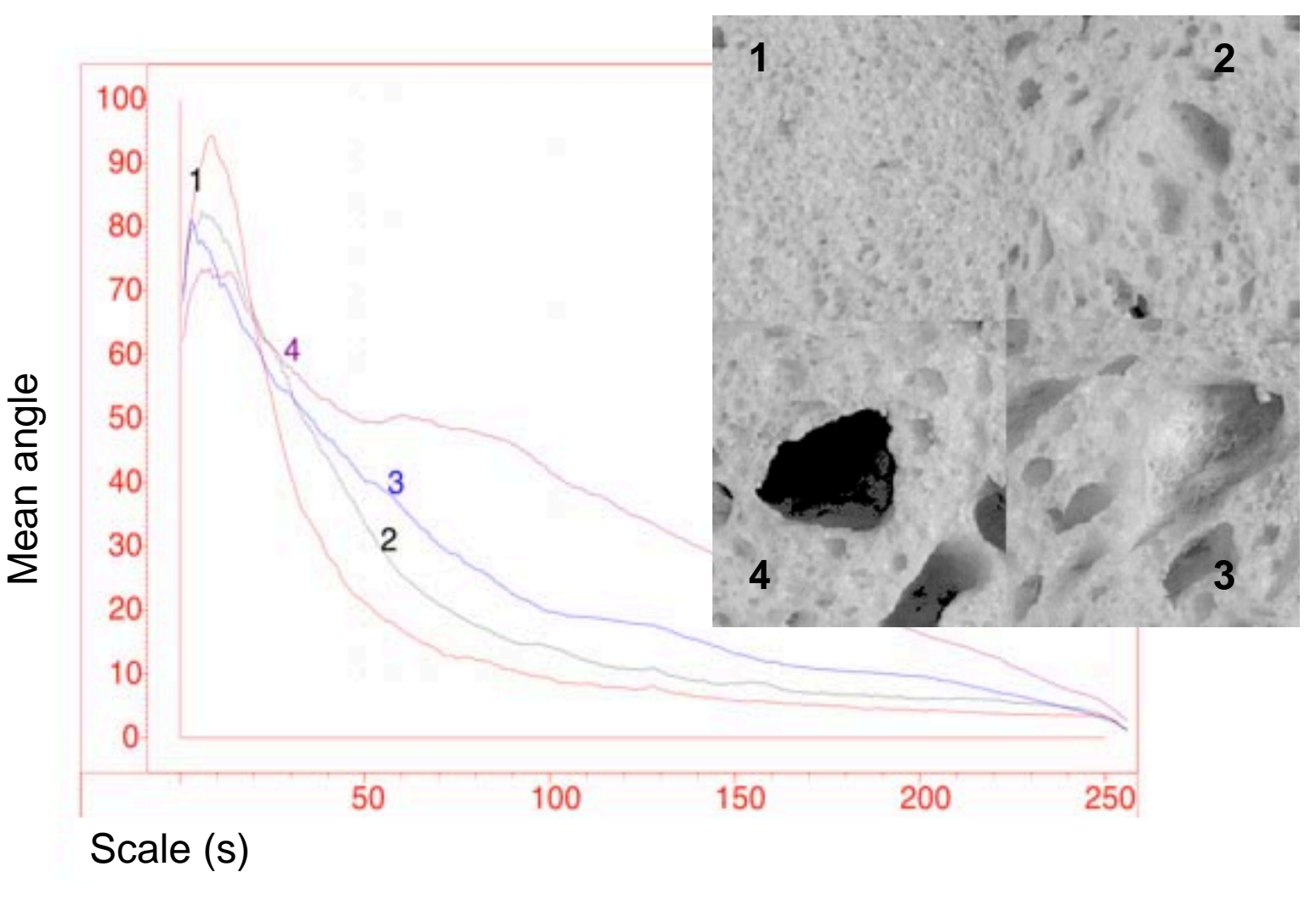

### AMT applied on the BRODATZ texture database

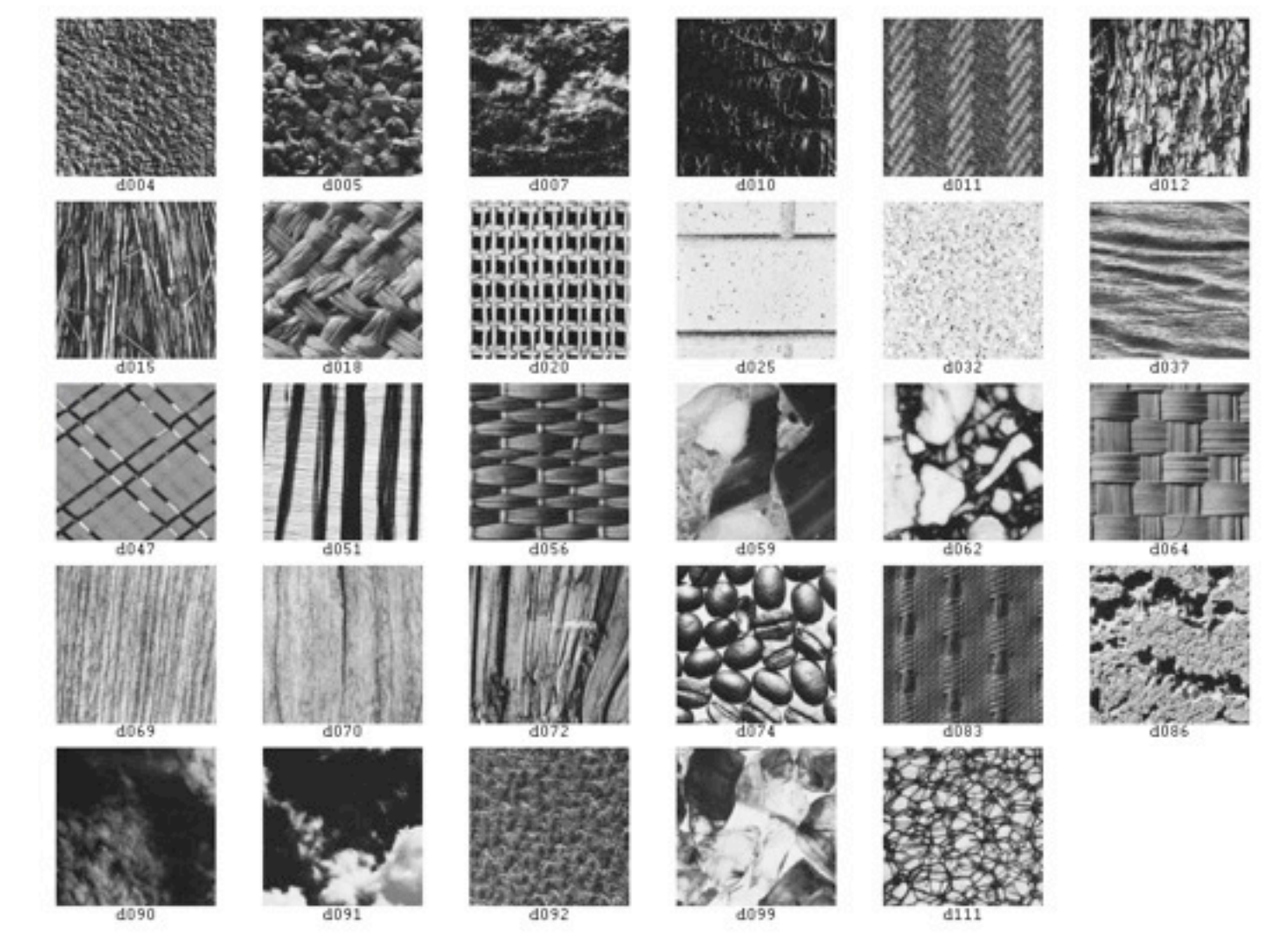

### AMT applied on the BRODATZ texture database

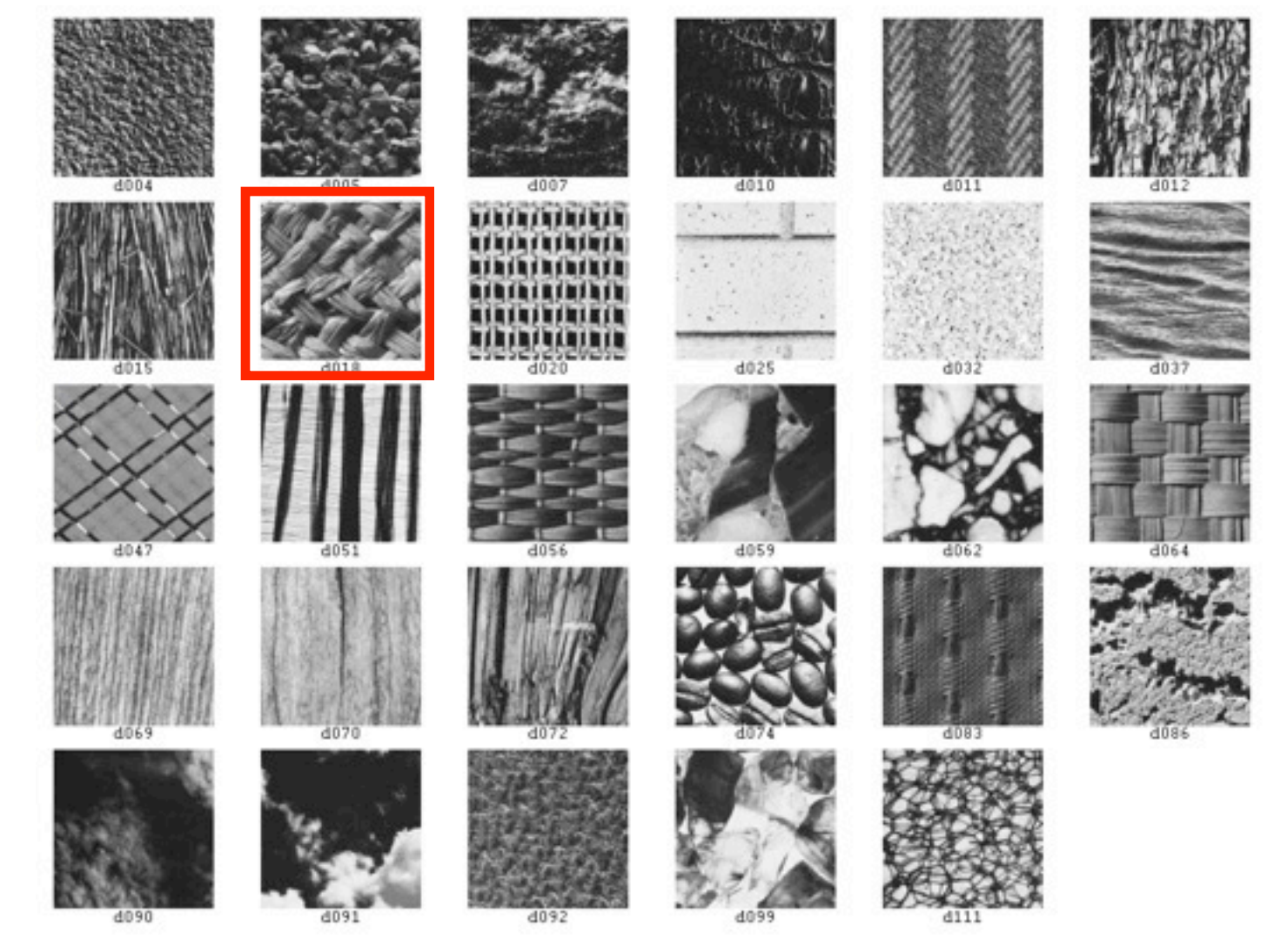

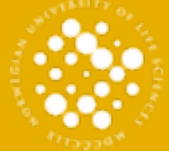

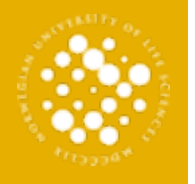

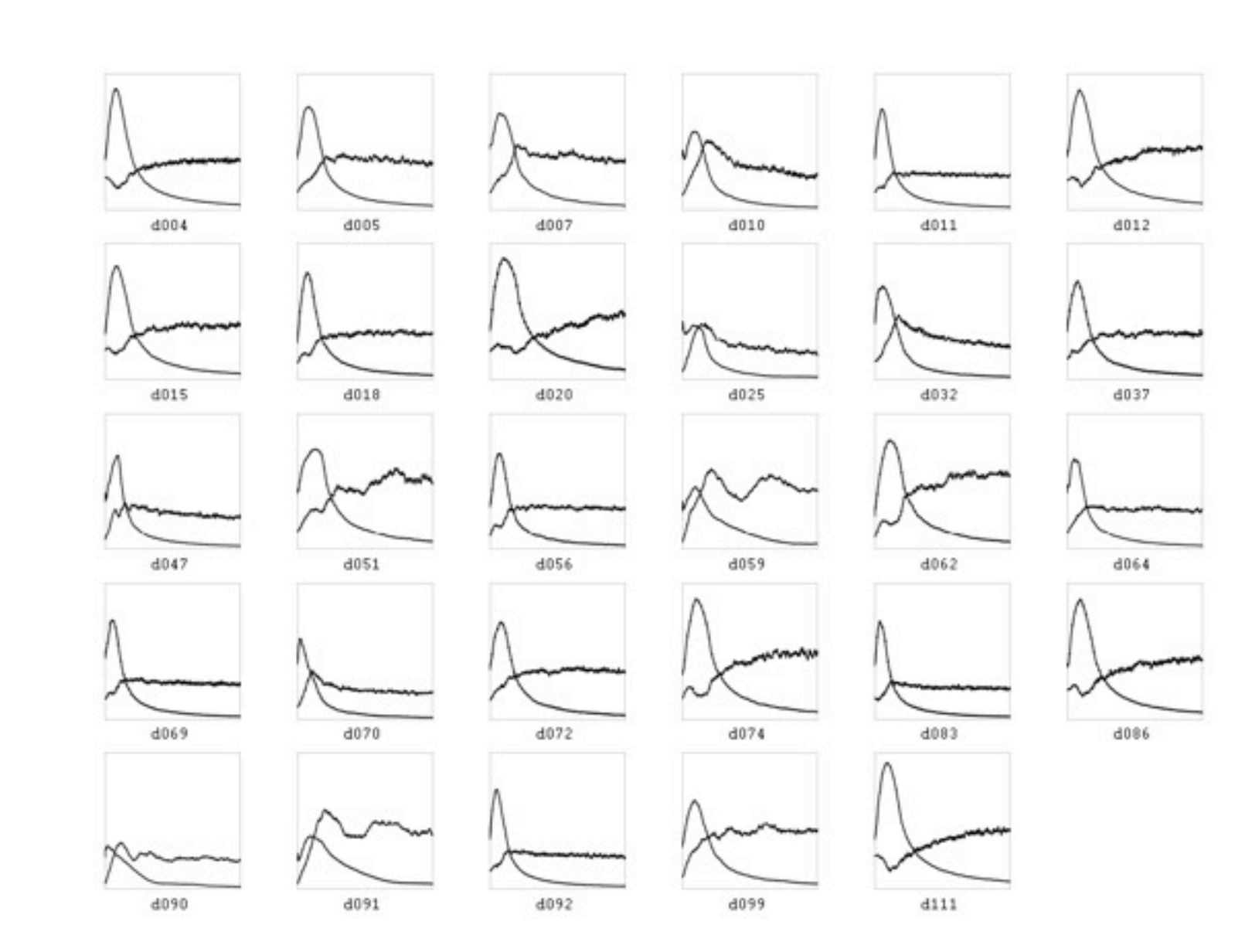

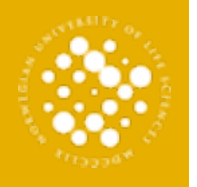

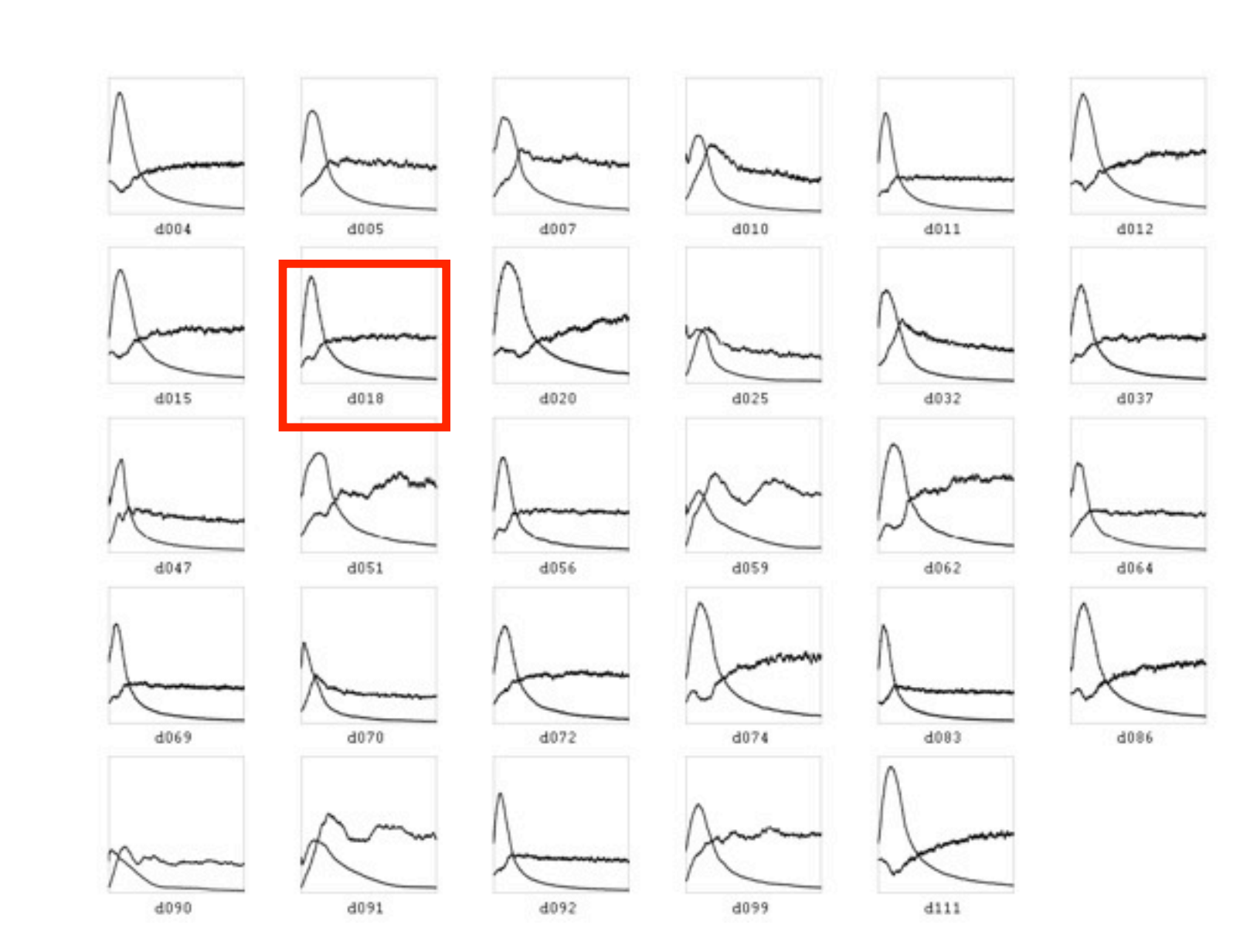

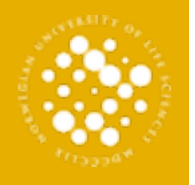

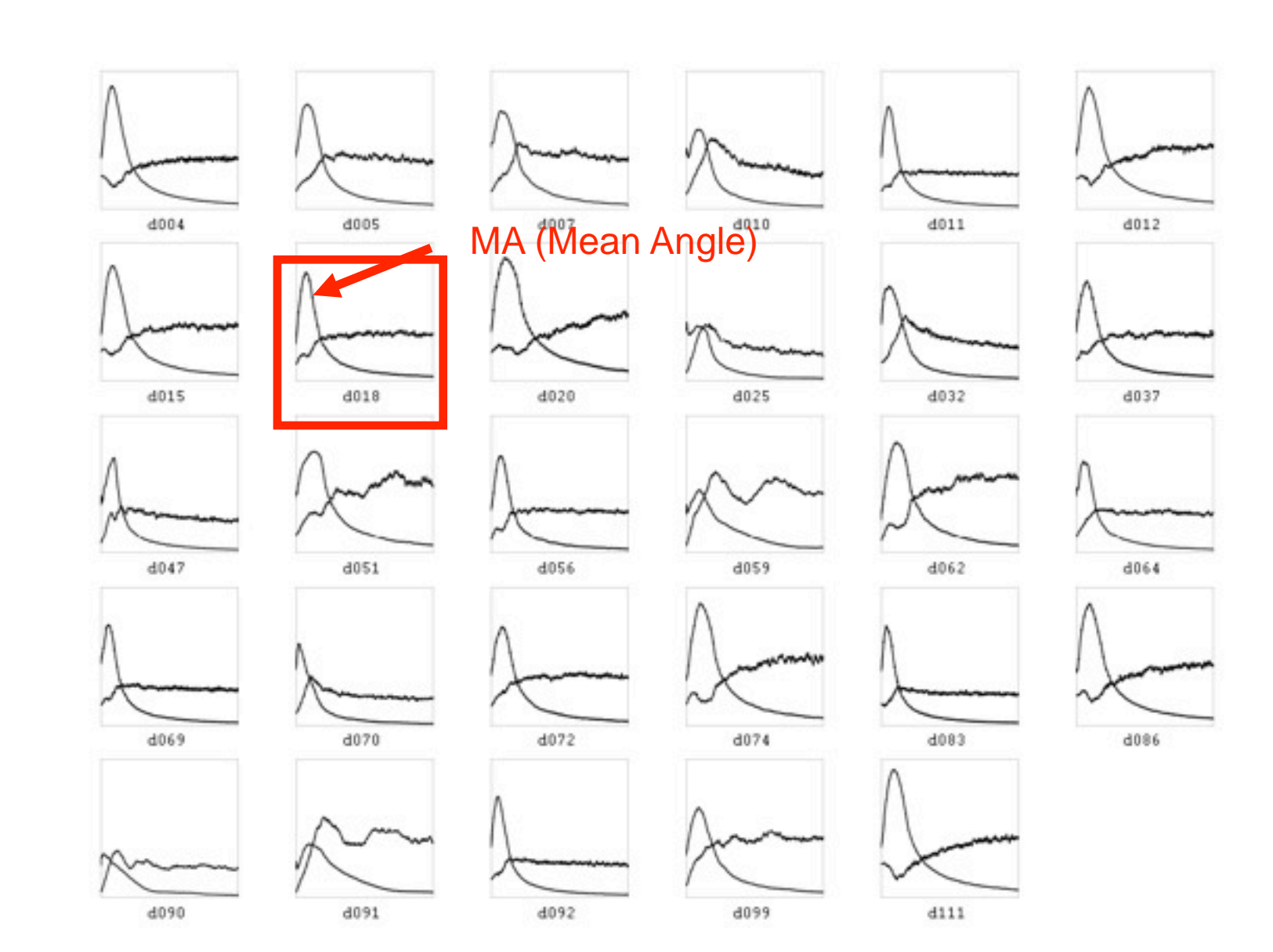

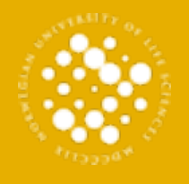

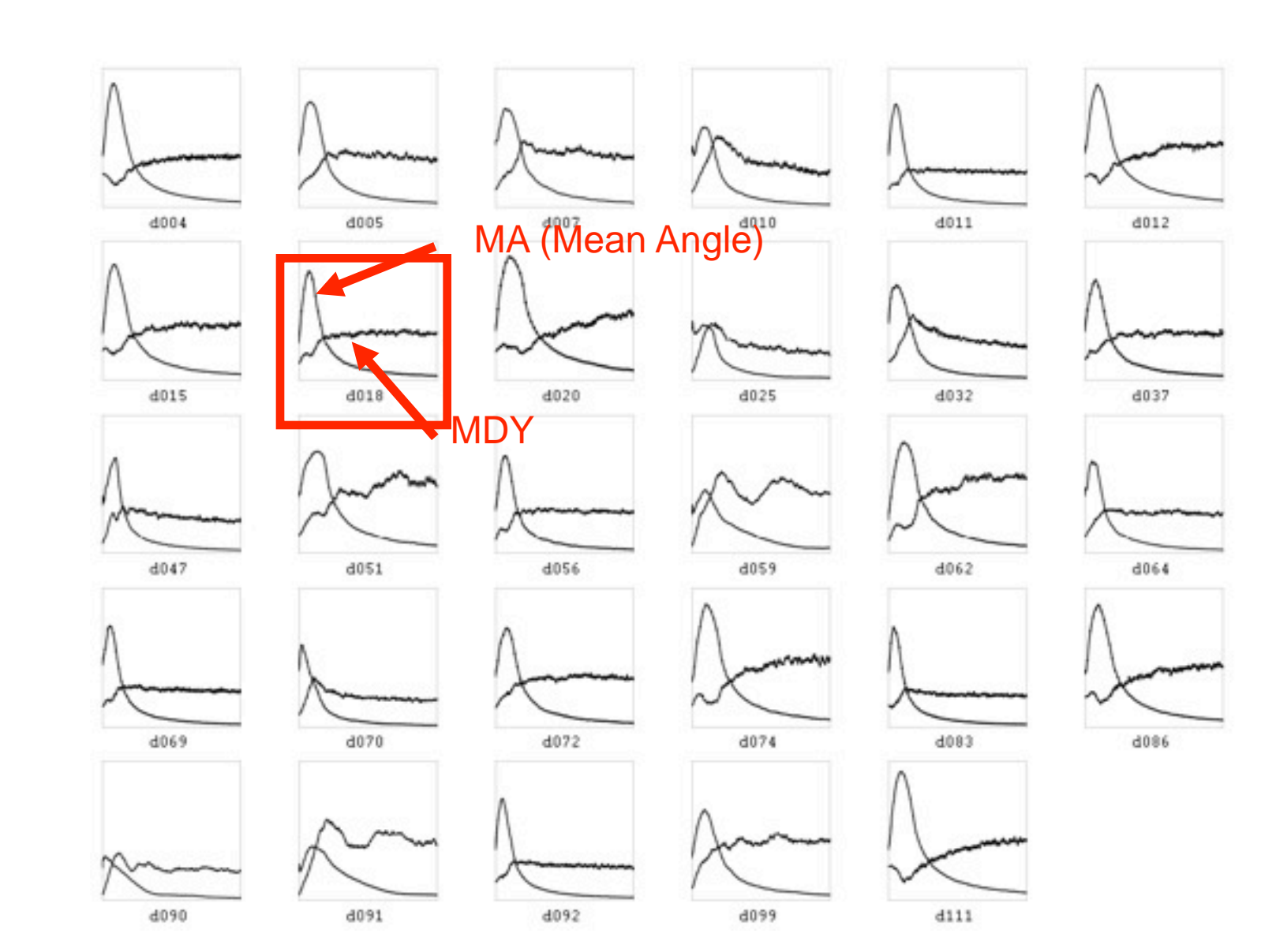

### Principal component analysis

From Wikipedia, the free encyclopedia

"KLT" redirects here. For the Kanade-Lucas-Tomasi feature tracker used in computer vision, see Kanade-Lucas-Tomasi Feature Tracker.

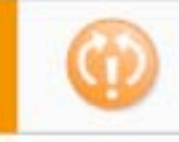

This article or section appears to contradict itself. Please see its talk page for more information. (May 2009)

n<br>Init<br>no Principal component analysis (PCA) involves a mathematical procedure that transforms a number of possibly correlated variables into a smaller number of uncorrelated variables called principal components. The first principal component accounts for as much of the variability in the data as possible, and each succeeding component accounts for as much of the remaining variability as possible. Depending on the field of application, it is

also named the discrete Karhunen-Loève transform (K.L.T.), the Hotelling transform or proper orthogonal decomposition (POD).

PCA was invented in 1901 by Karl Pearson.<sup>[1]</sup> Now it is mostly used as a tool in exploratory data analysis and for making predictive models. PCA involves the calculation of the eigenvalue decomposition of a data covariance matrix or singular value decomposition of a data matrix, usually after mean centering the data for each attribute. The results of a PCA are usually discussed in terms of component scores and loadings (Shaw, 2003).

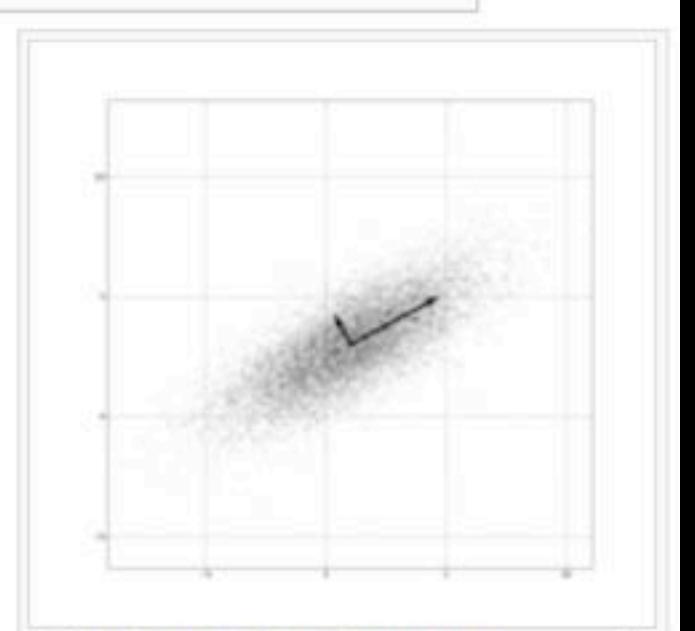

ᆸ PCA of a multivariate Gaussian distribution centered at (1,3) with a standard deviation of 3 in roughly the (0.878, 0.478) direction and of 1 in the orthogonal

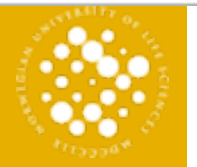

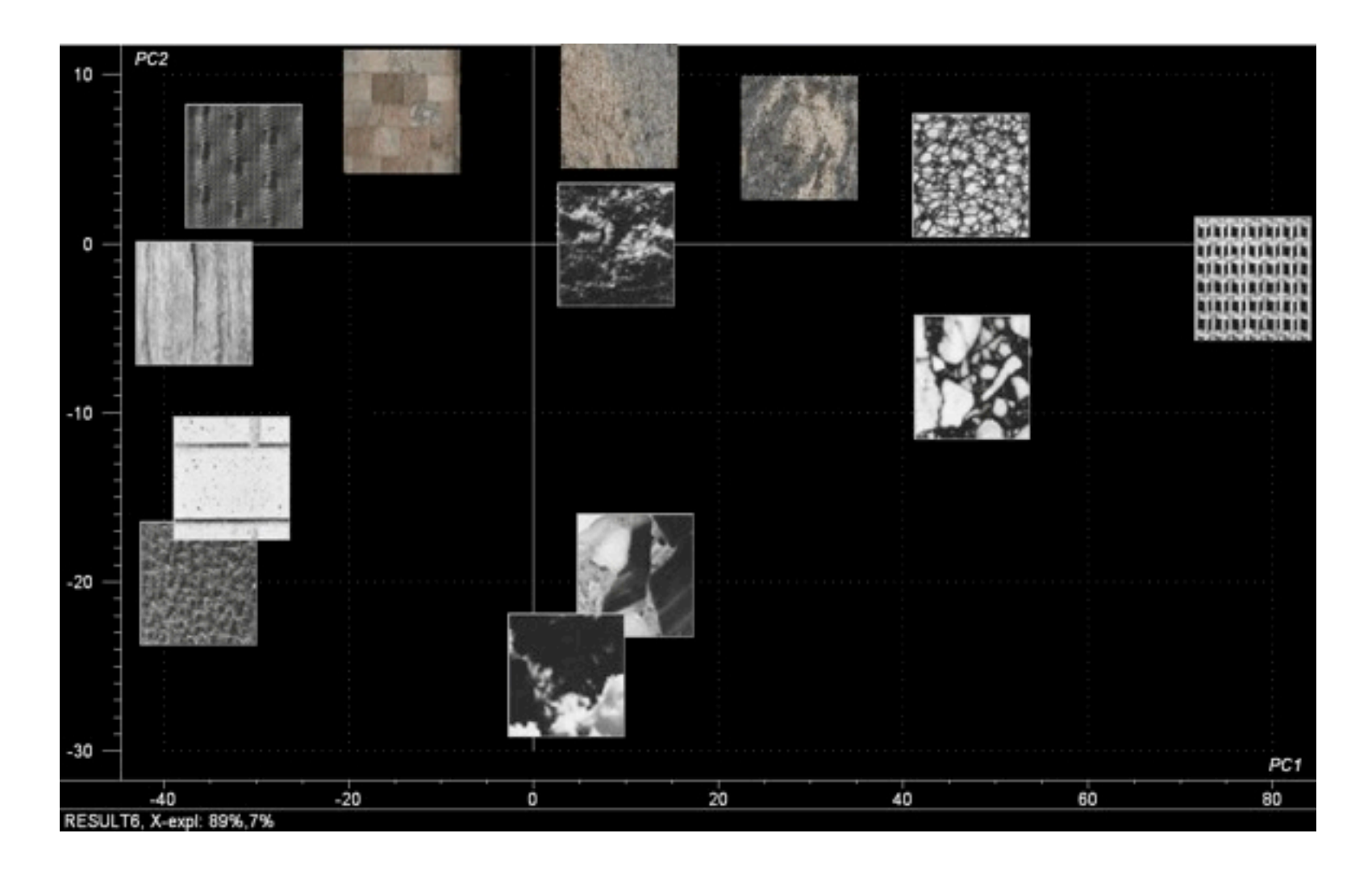

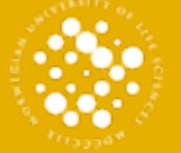

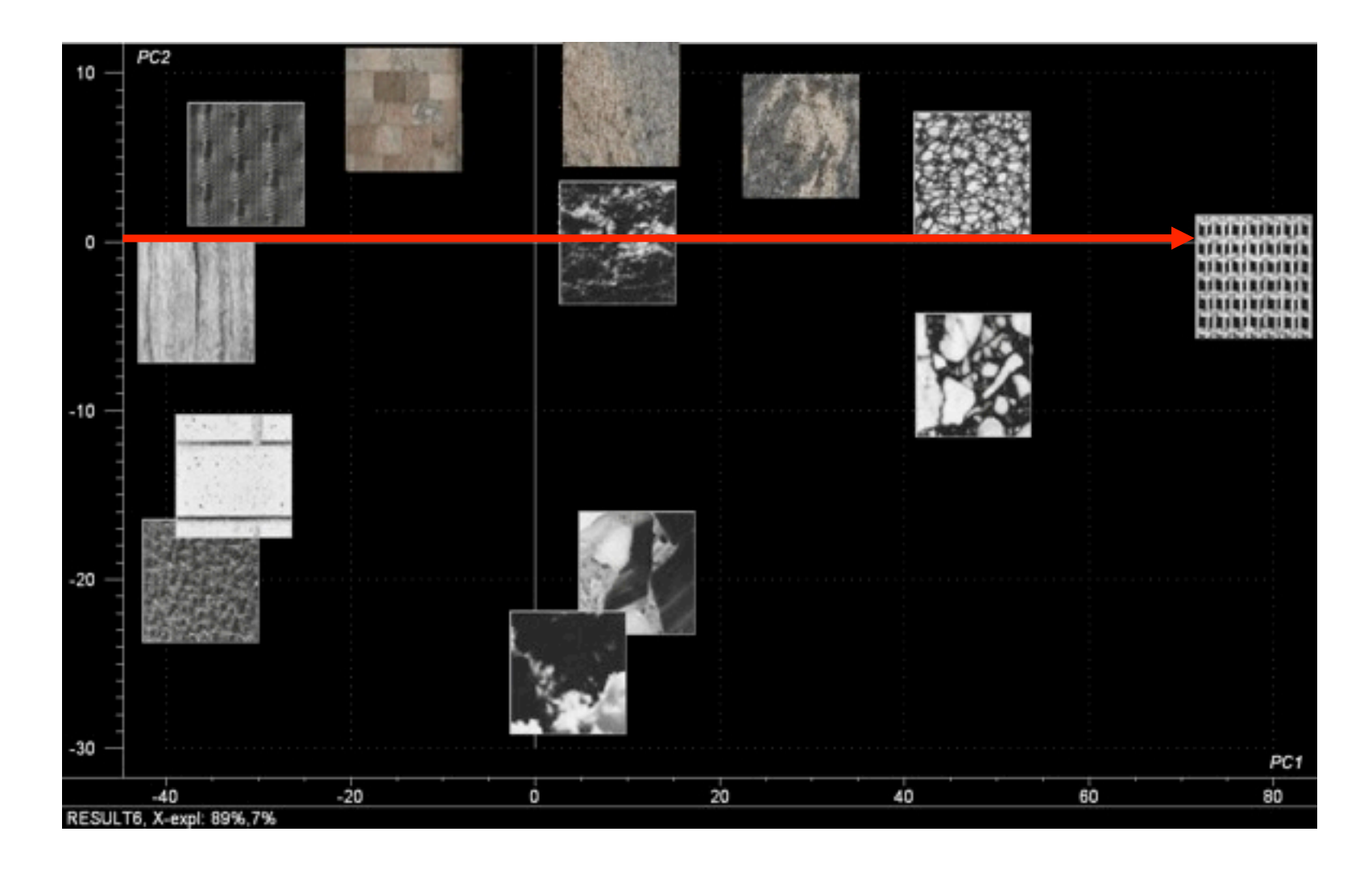

NORWEGIAN UNIVERSITY OF LIFE SCIENCES NORWEGIAN UNIVERSITY OF LIFE SCIENCES

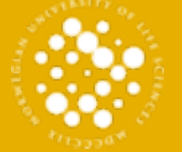

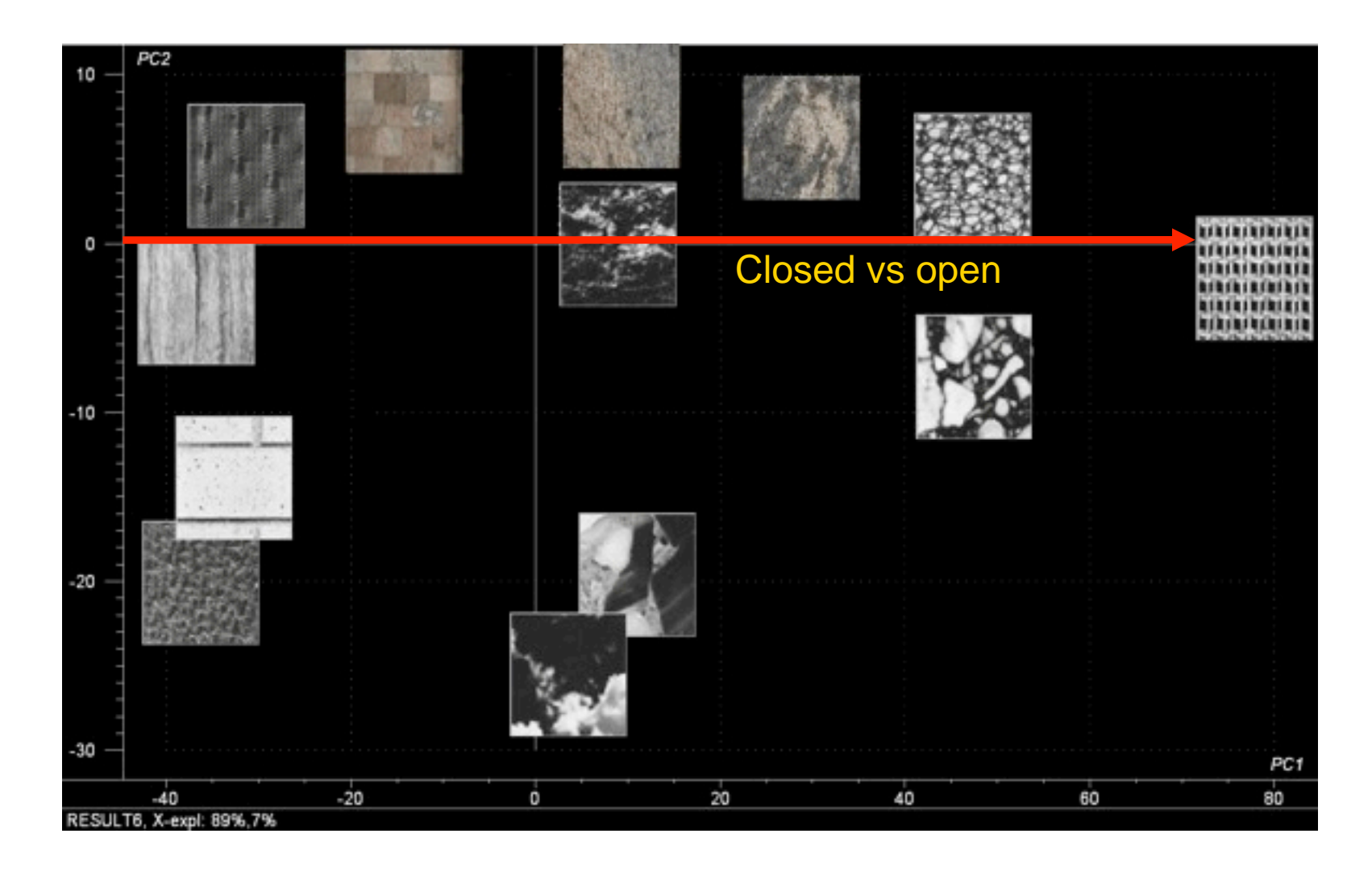

NORWEGIAN UNIVERSITY OF LIFE SCIENCES NORWEGIAN UNIVERSITY OF LIFE SCIENCES

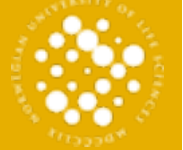

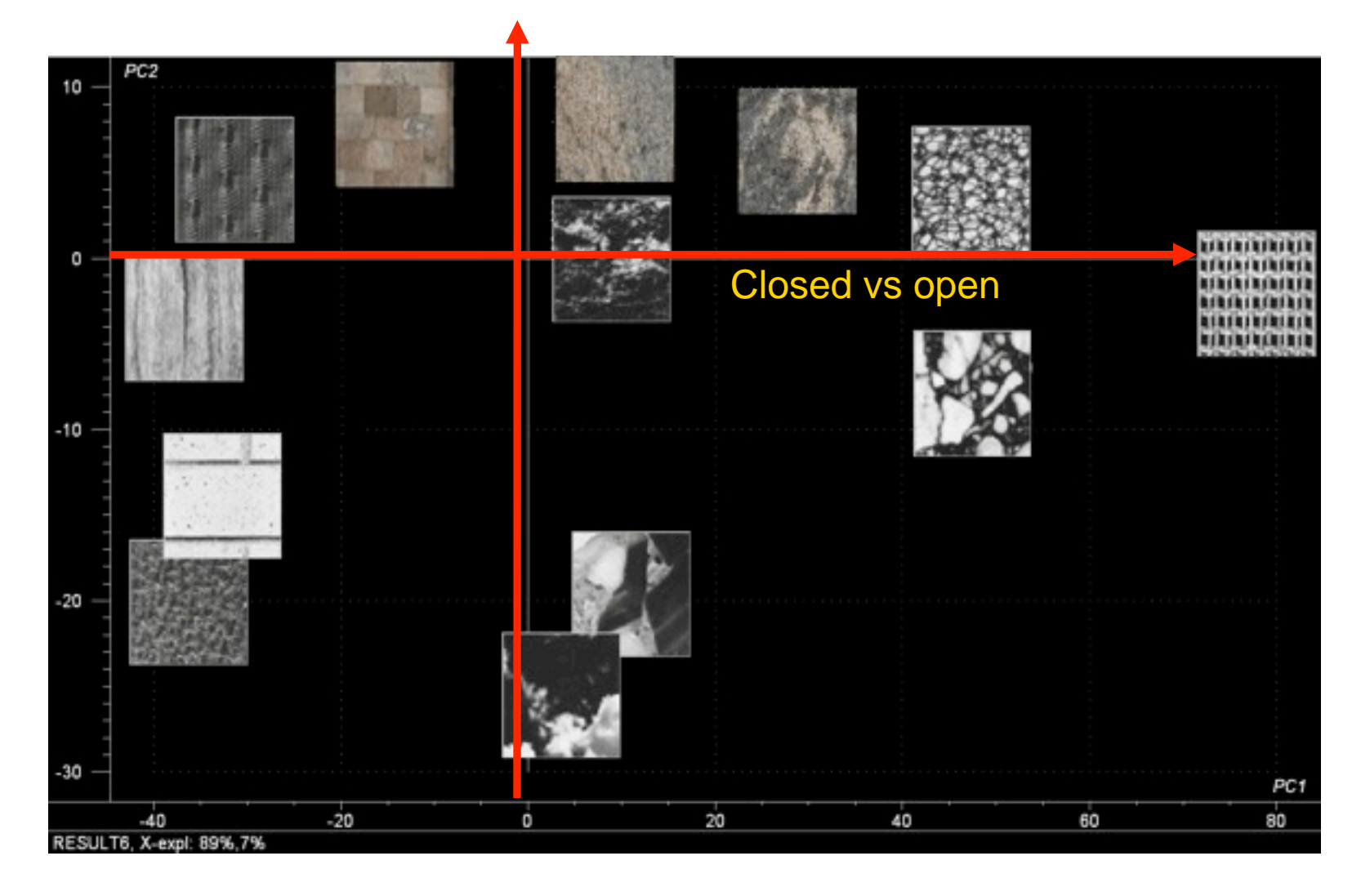

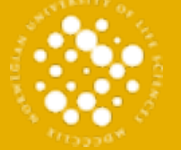

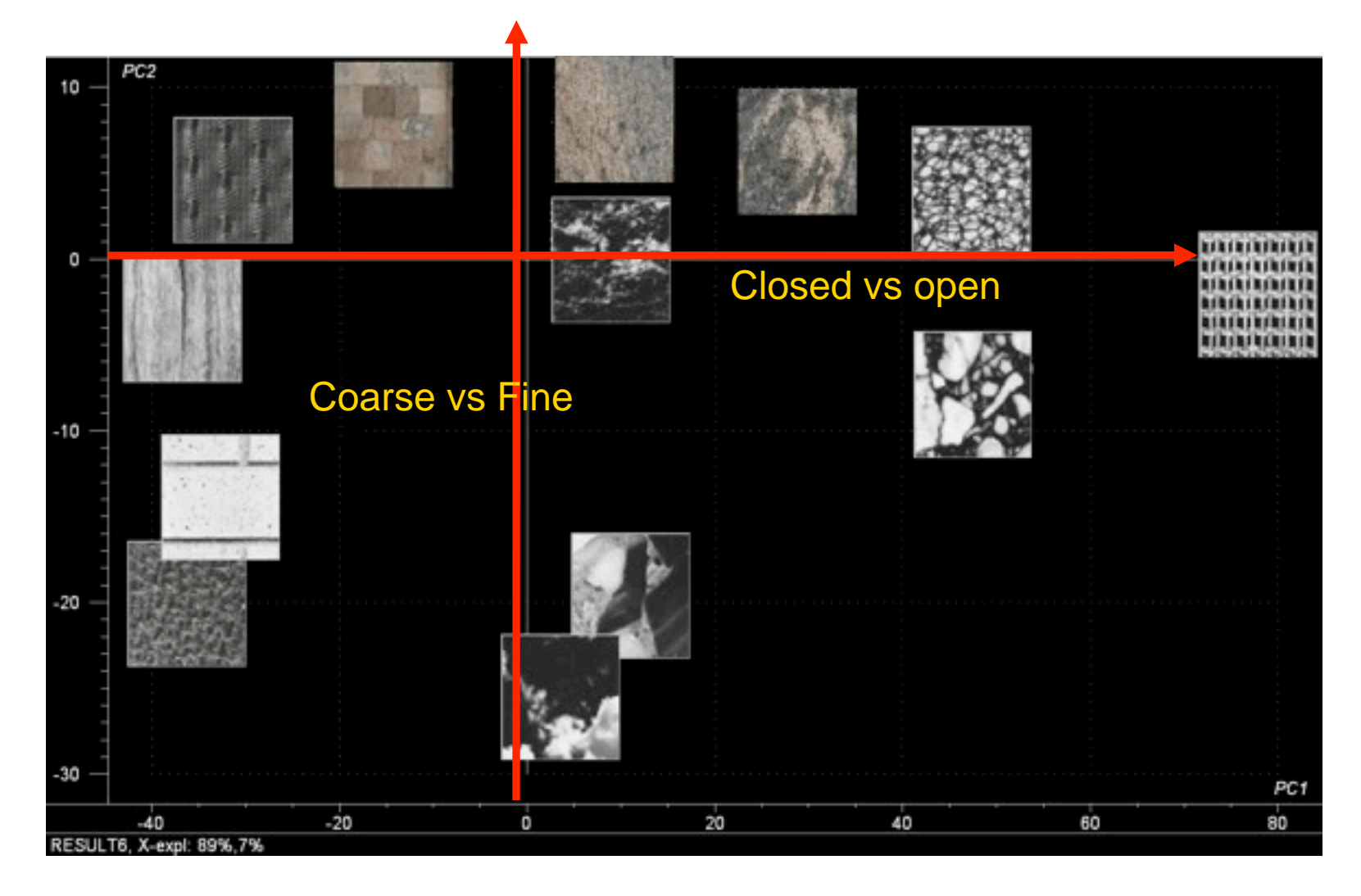

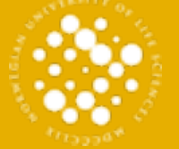

## Baguette database

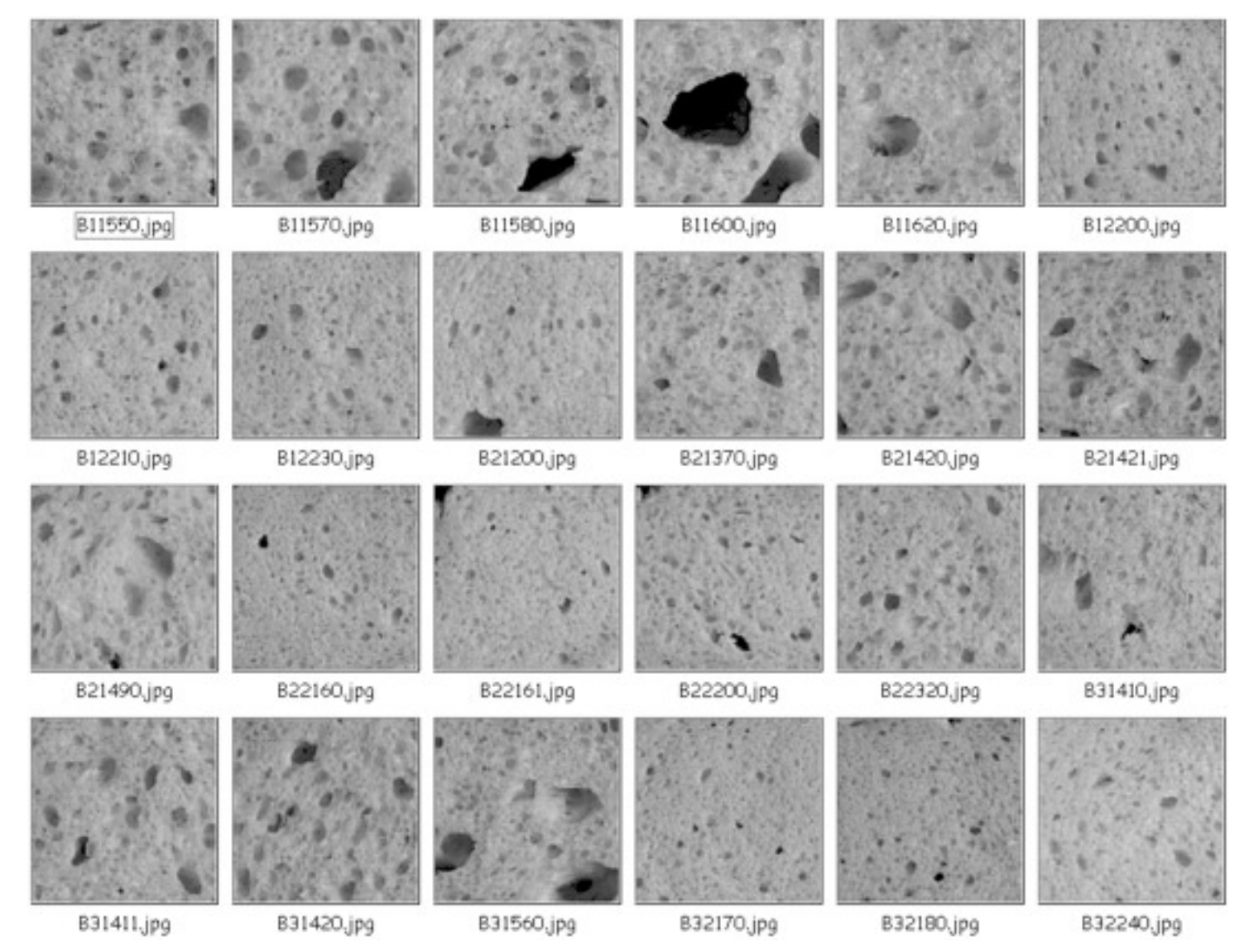

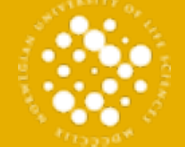

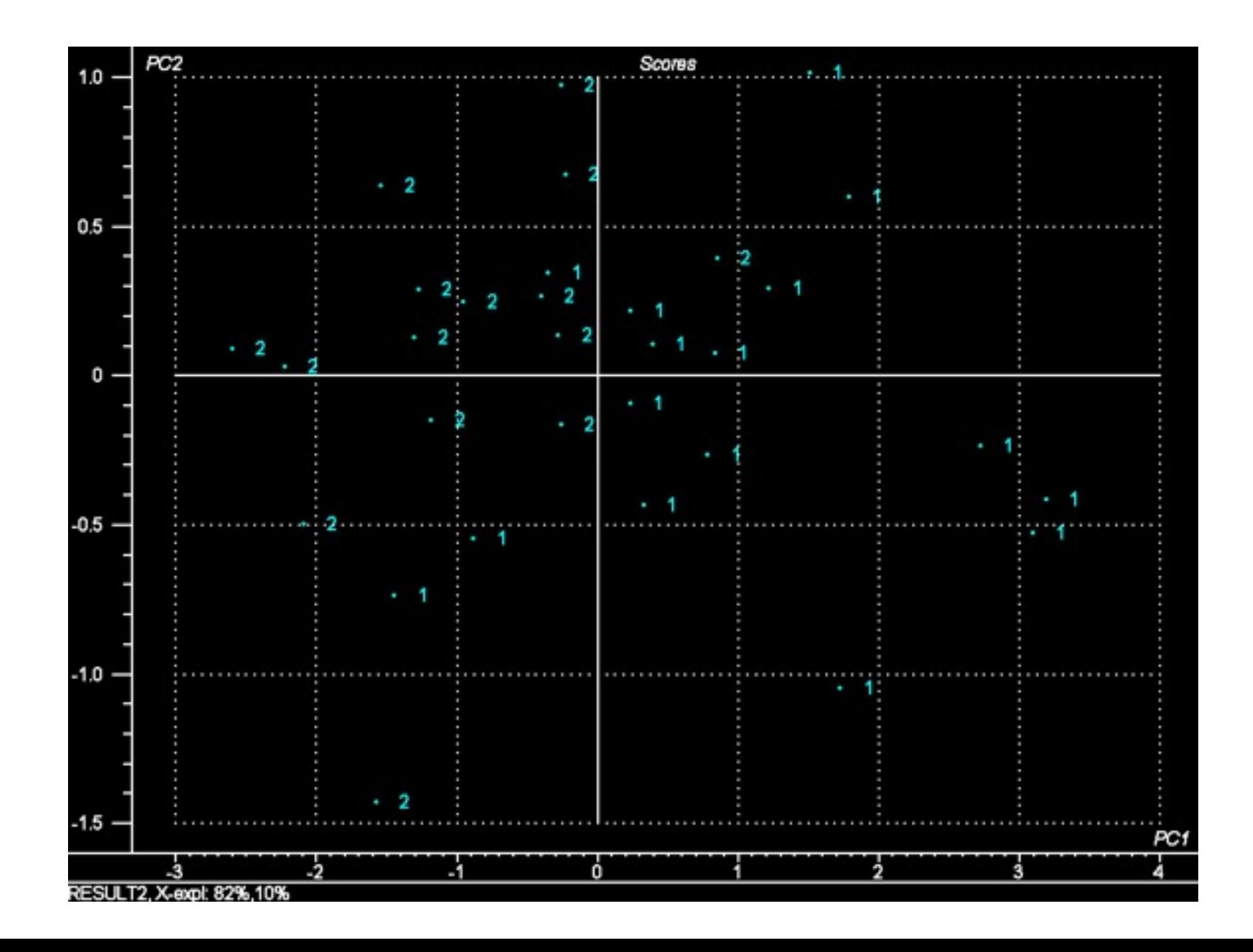

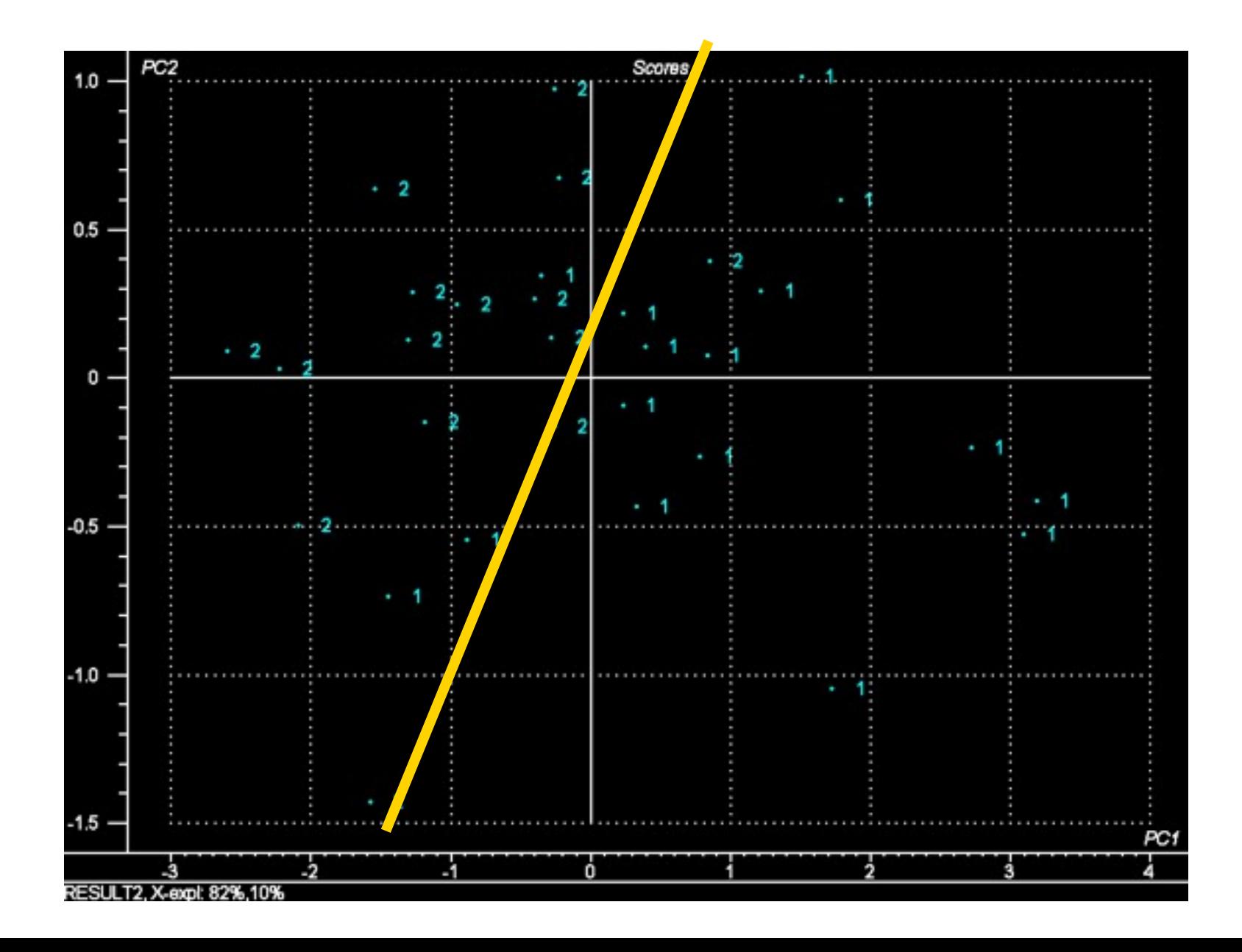

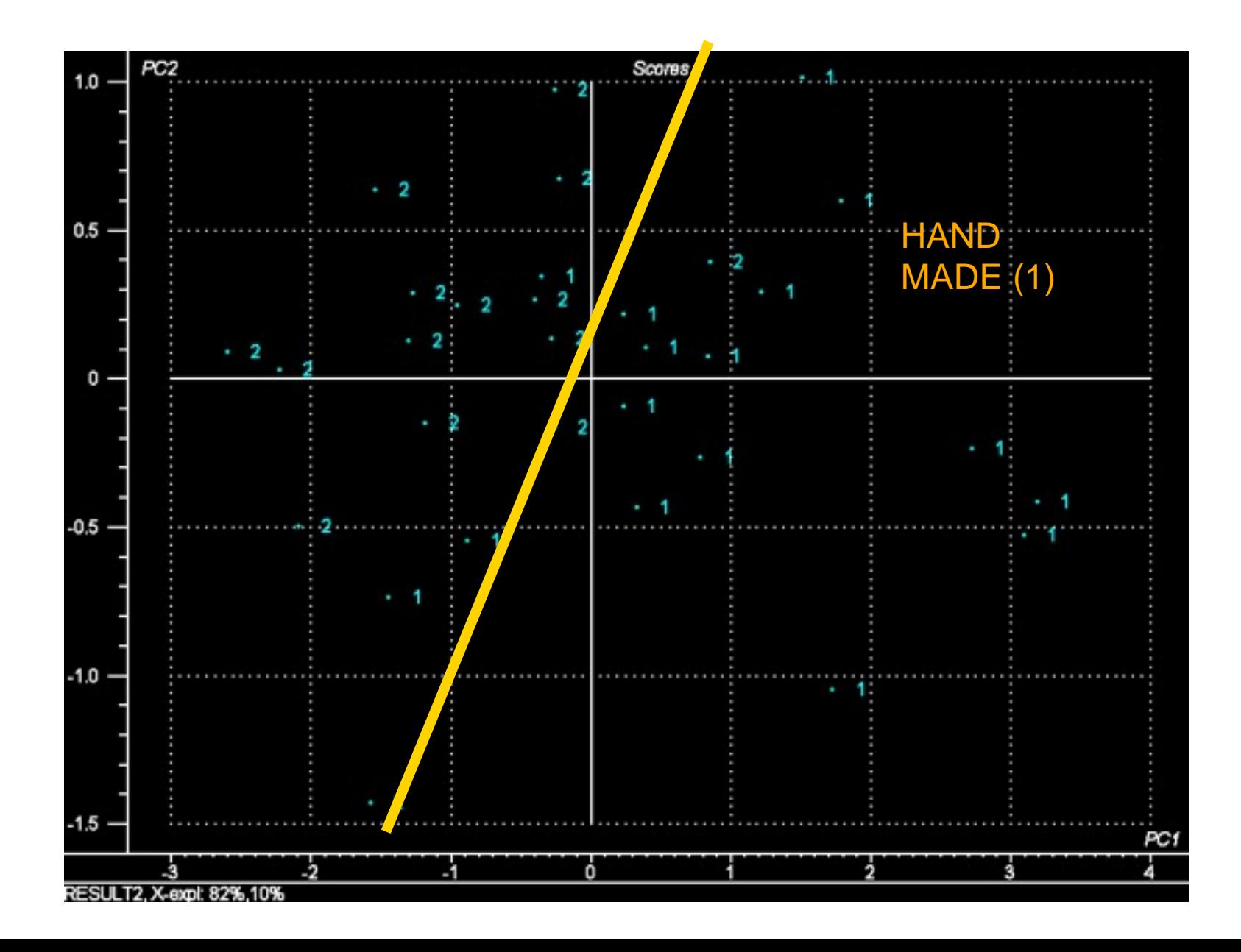

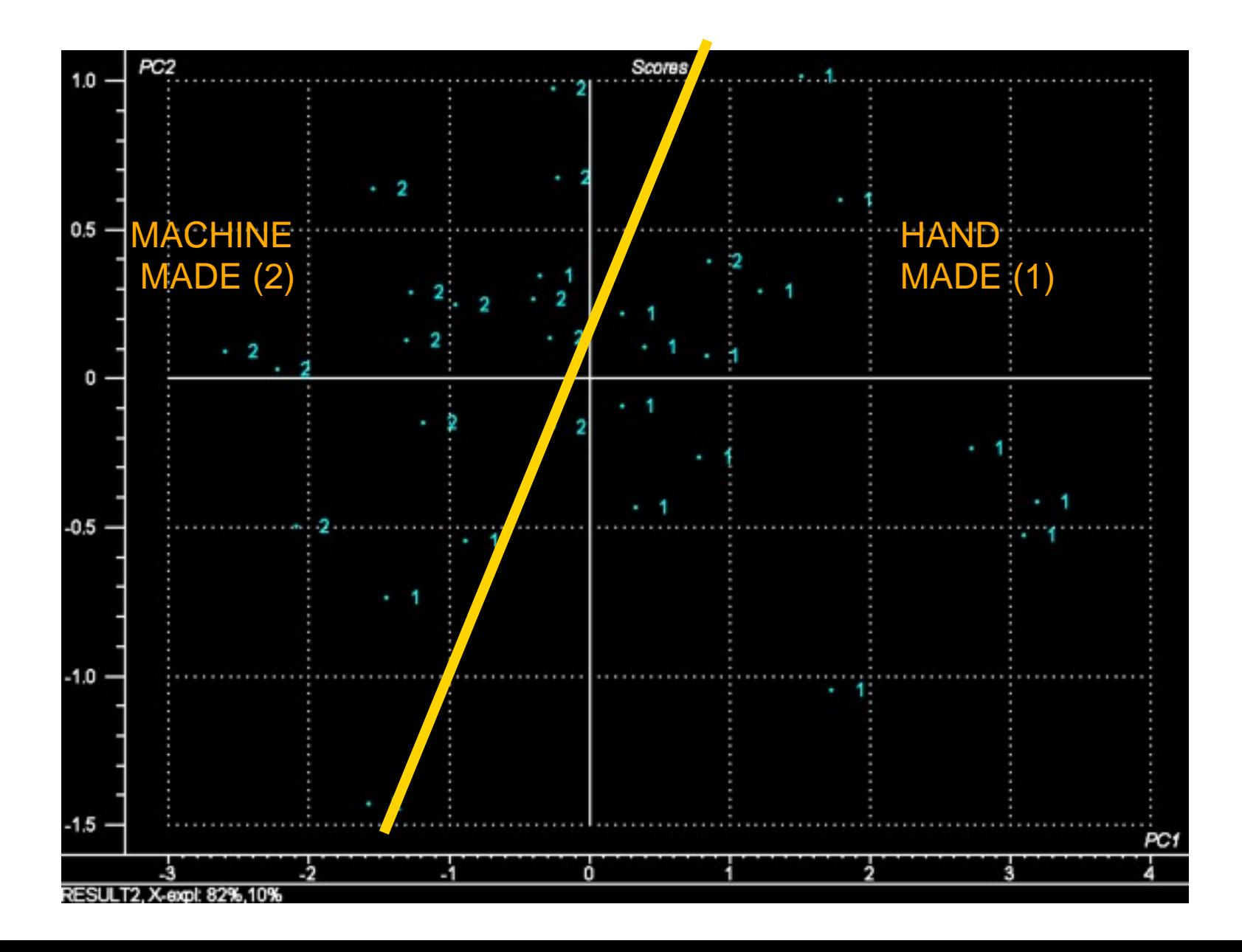

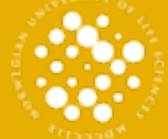

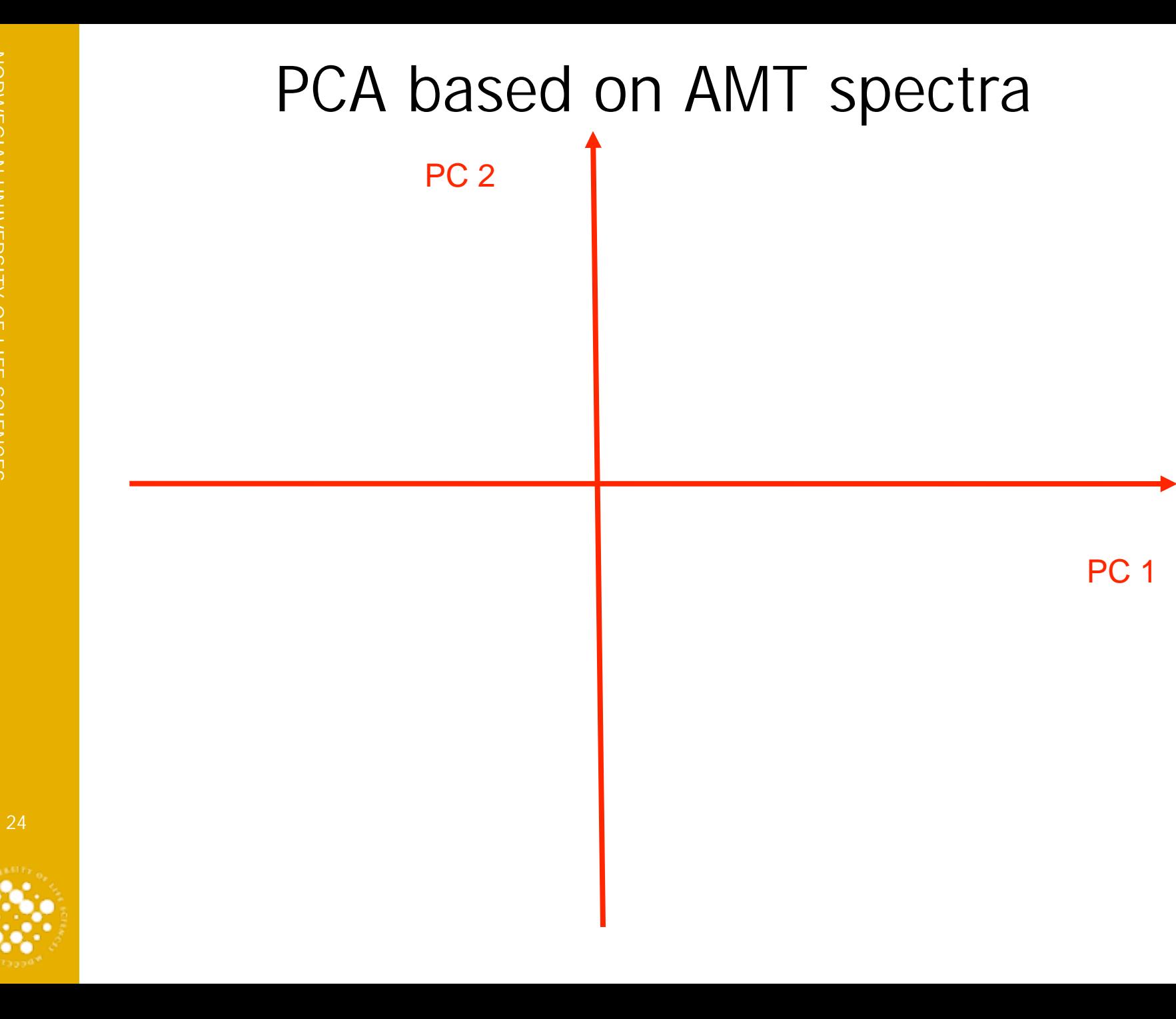

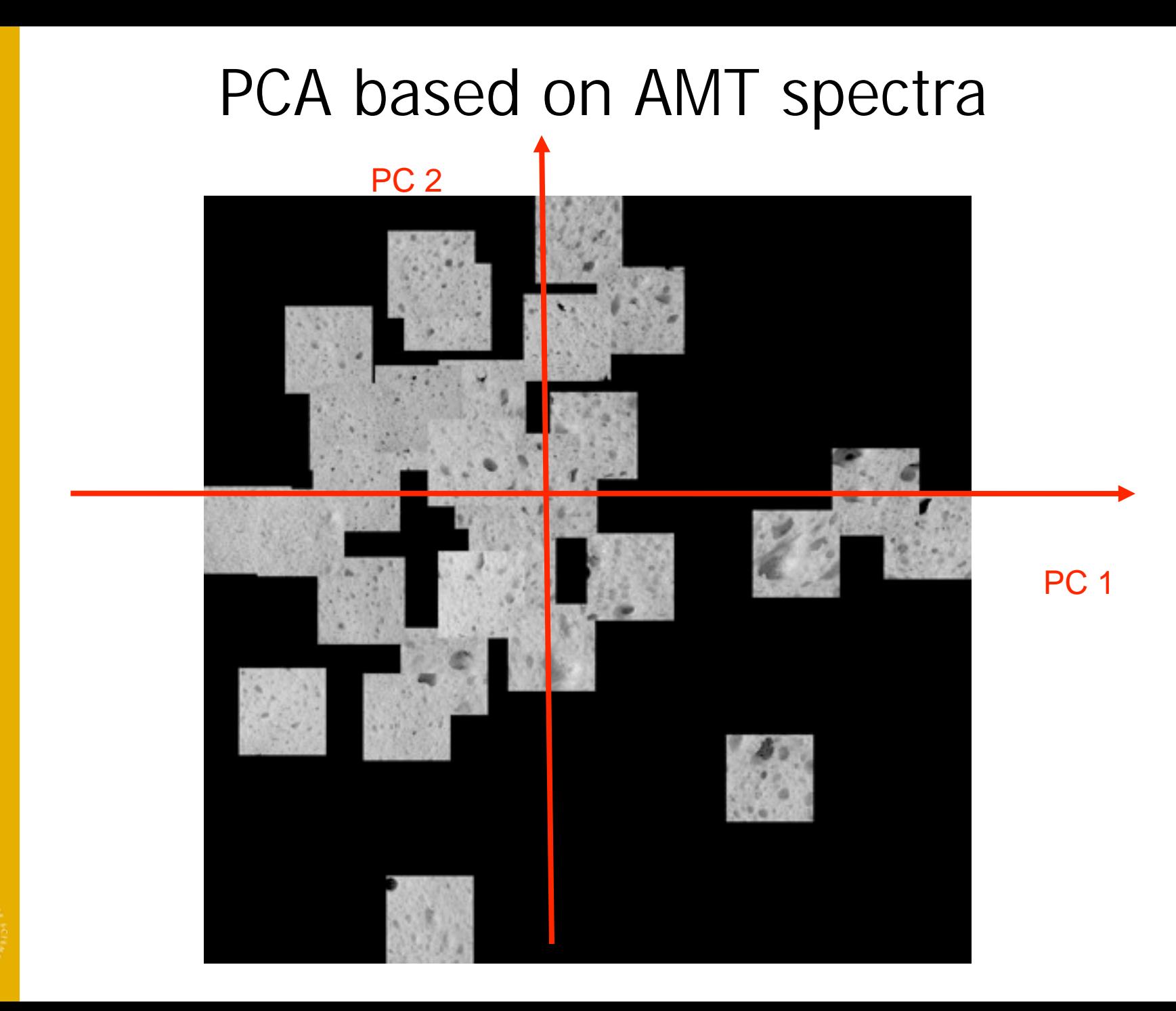

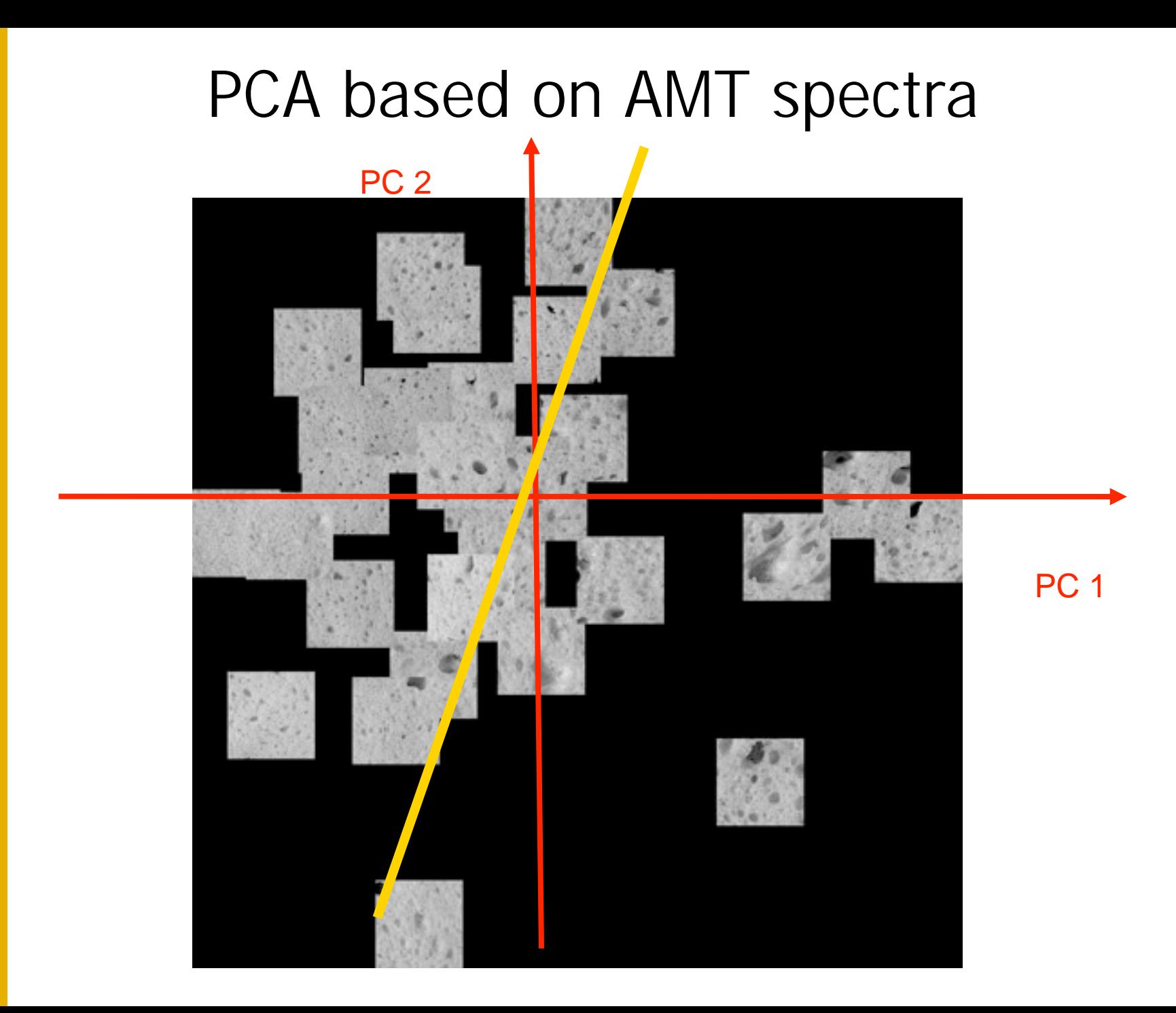

NORWEGIAN UNIVERSITY OF LIFE SCIENCES NORWEGIAN UNIVERSITY OF LIFE SCIENCES

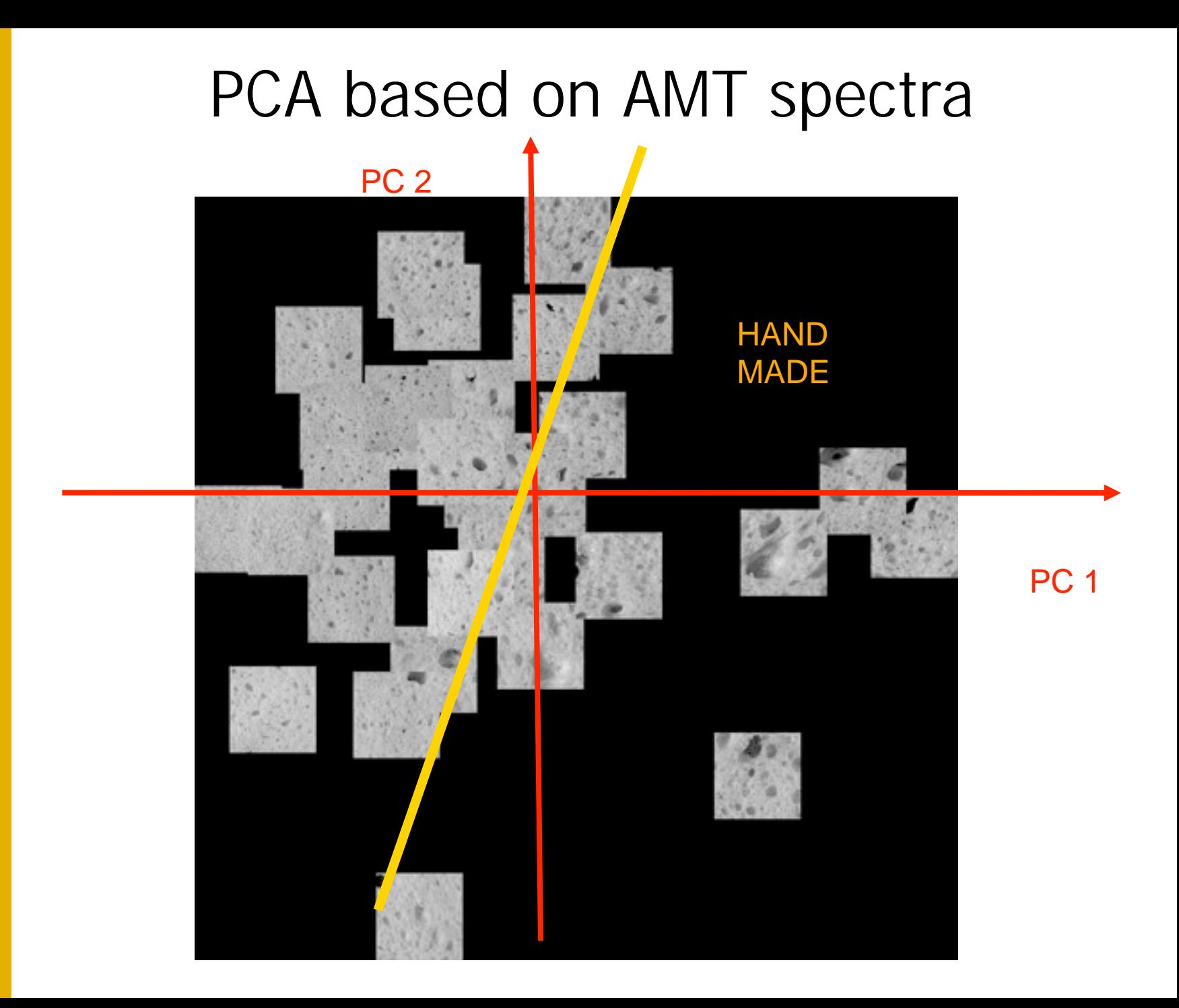

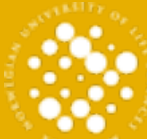

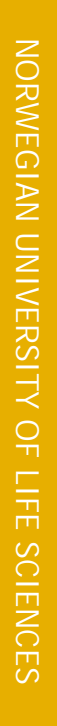

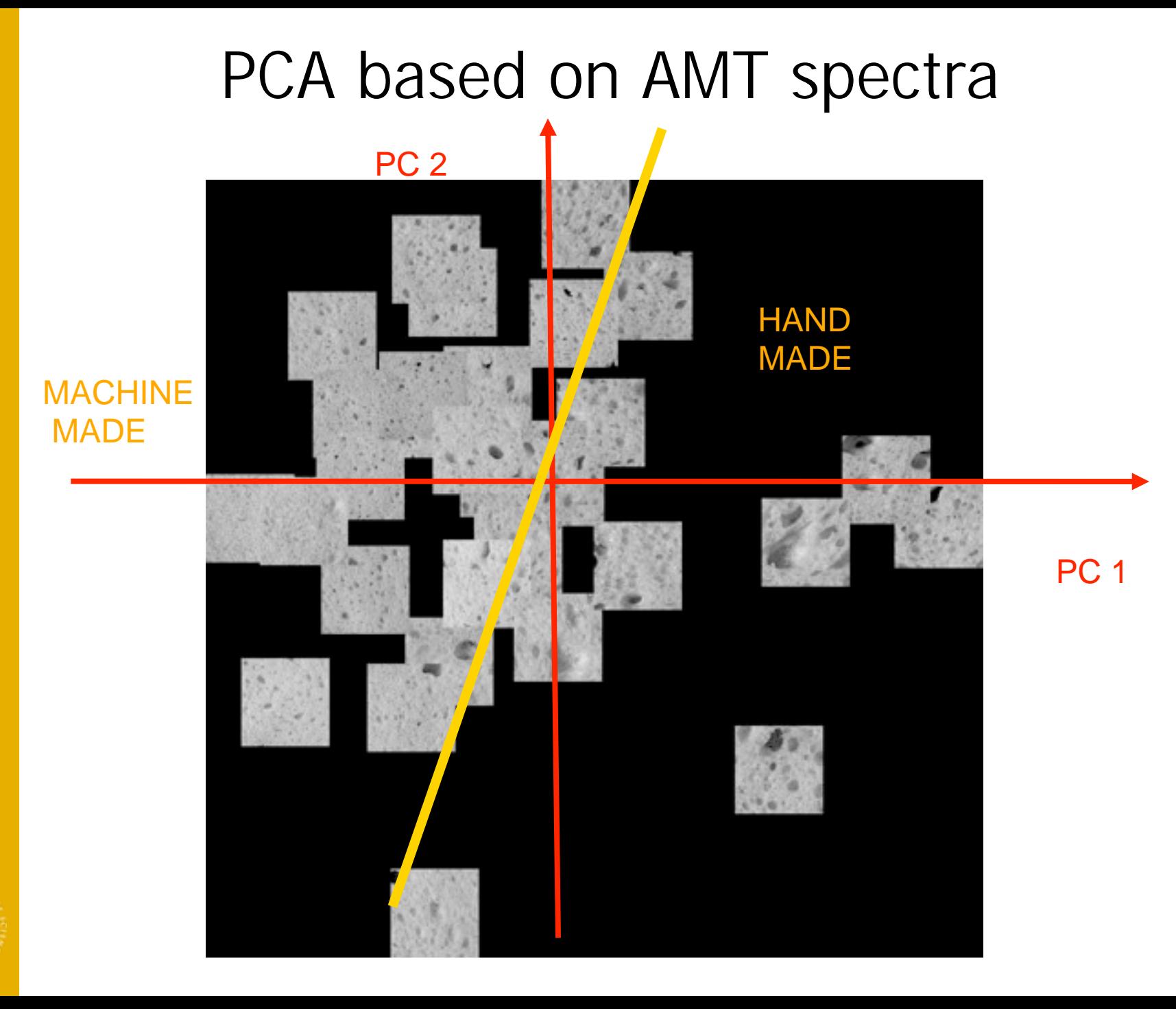

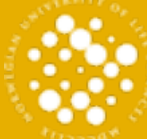

### **Prediksjon av sensorisk porøsitet (bakemetode)**

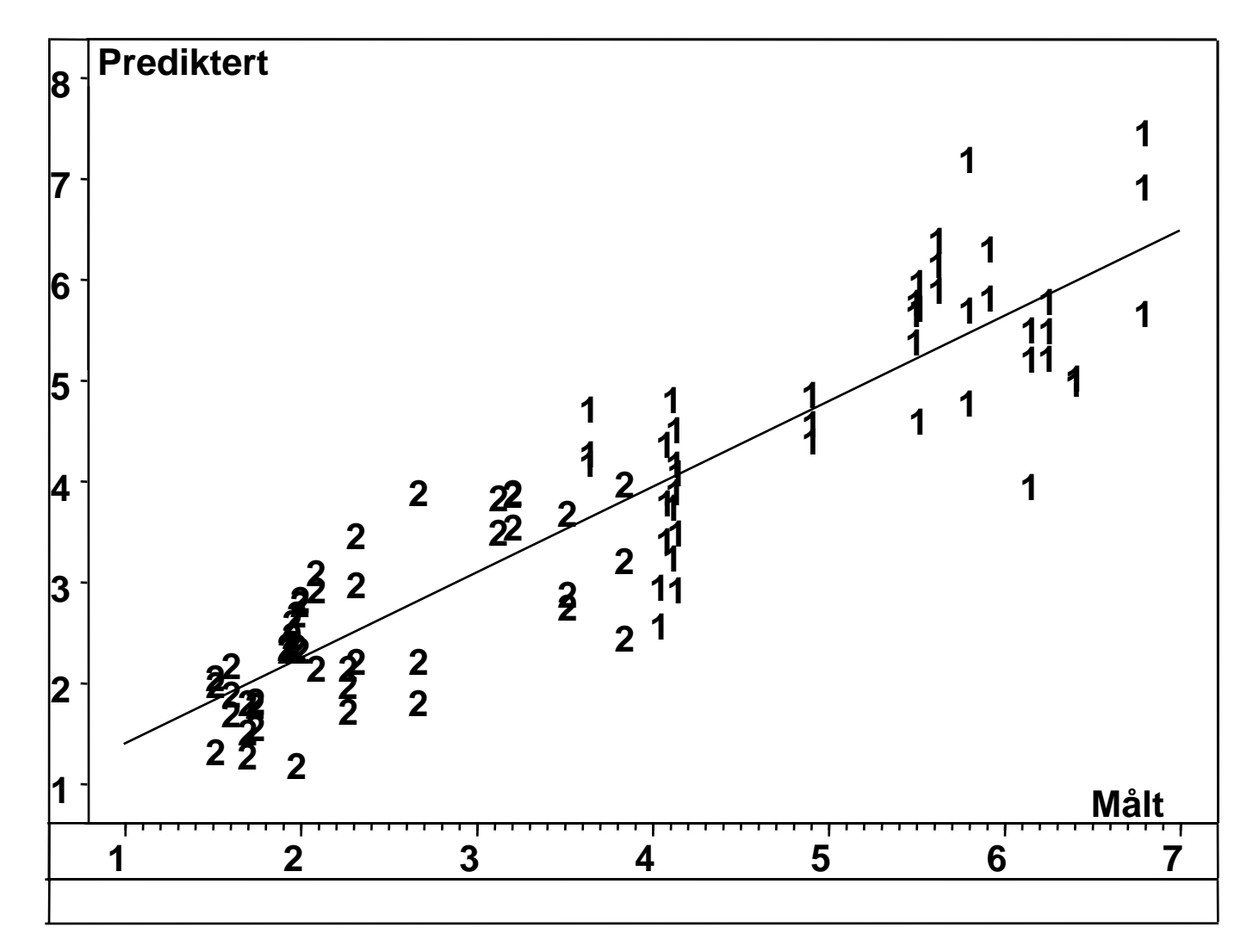

NORWEGIAN UNIVERSITY OF LIFE SCIENCES NORWEGIAN UNIVERSITY OF LIFE SCIENCES

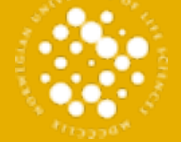

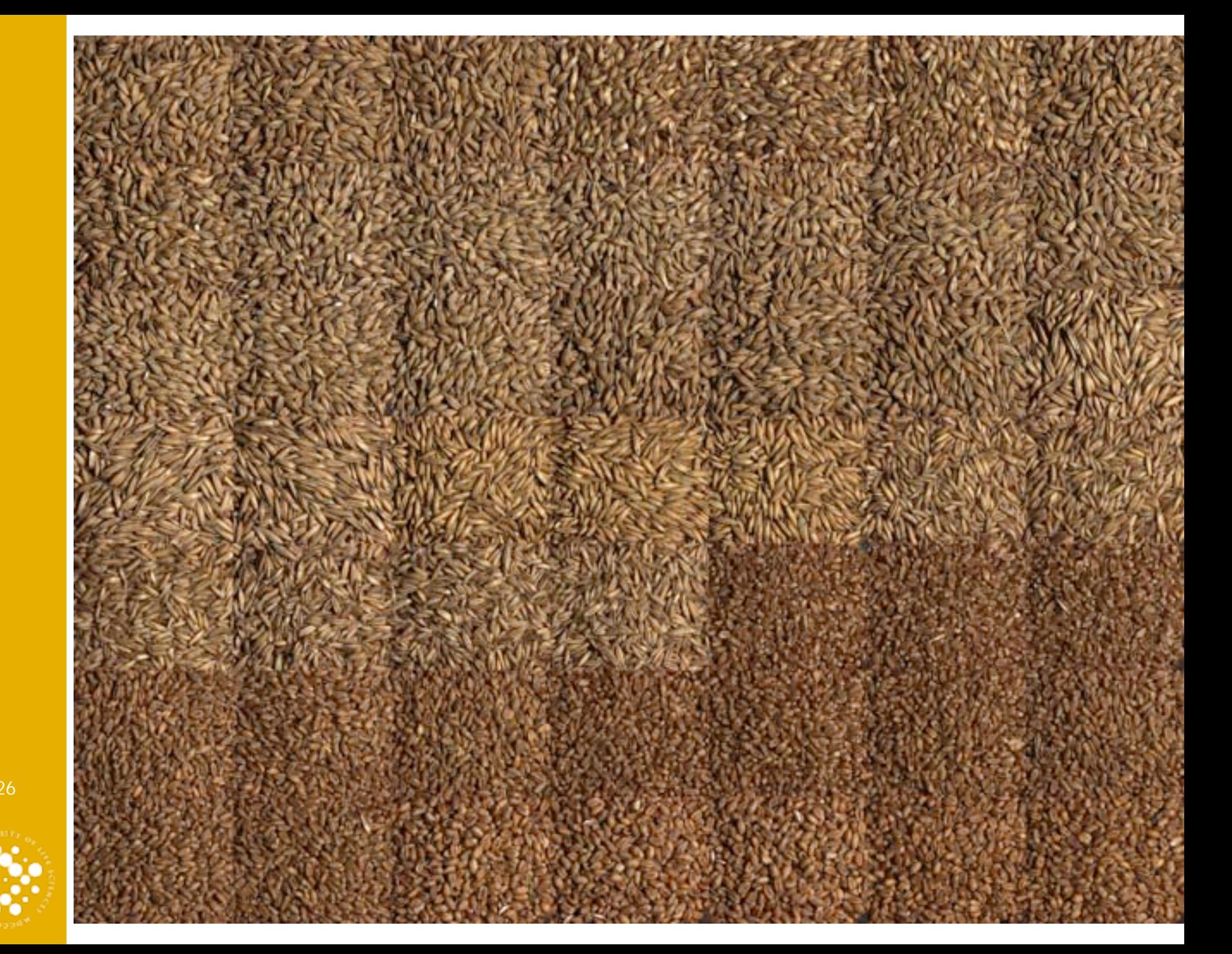

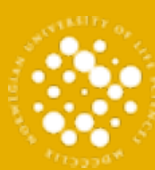

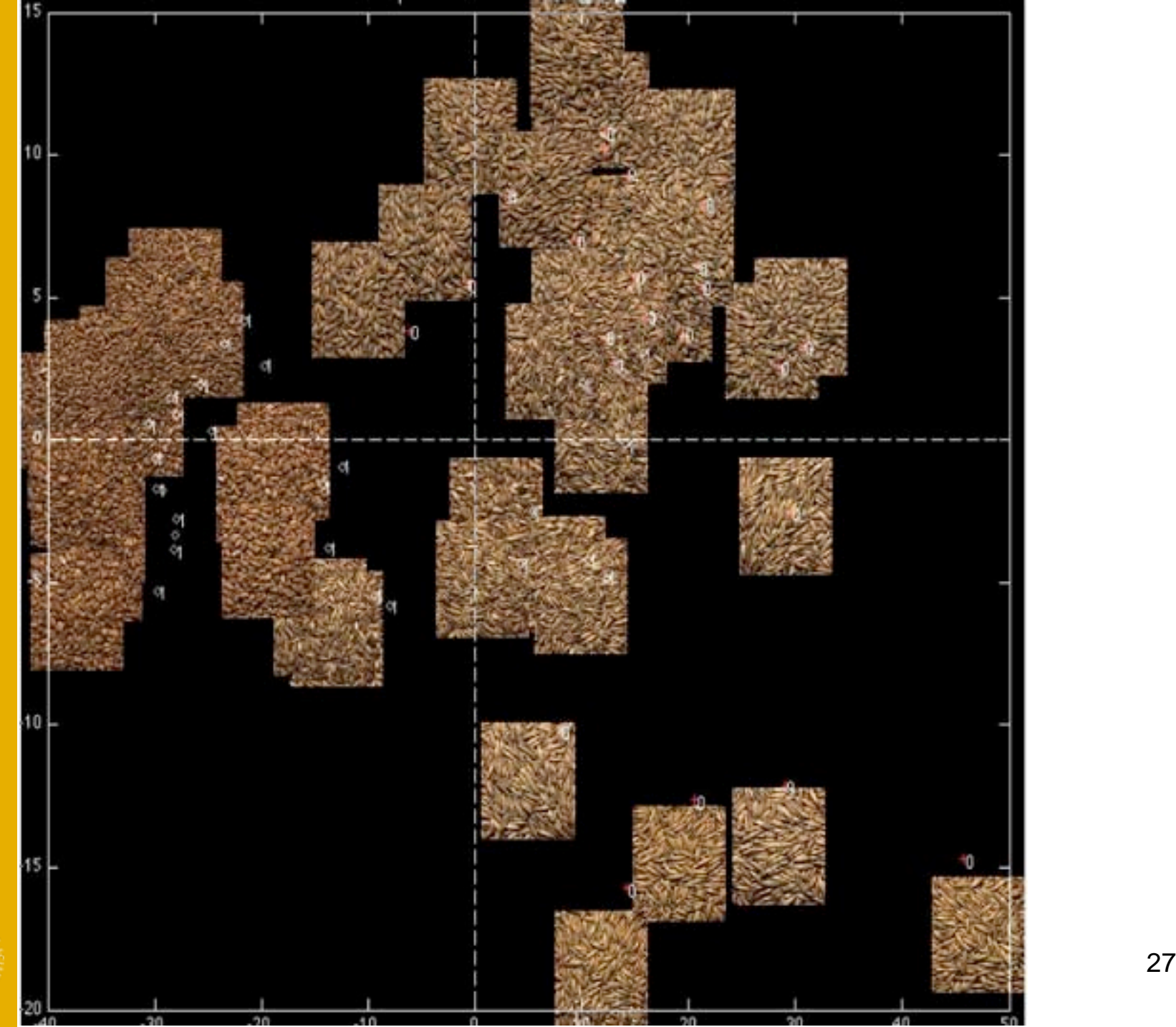

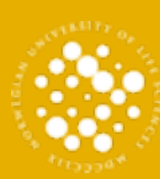

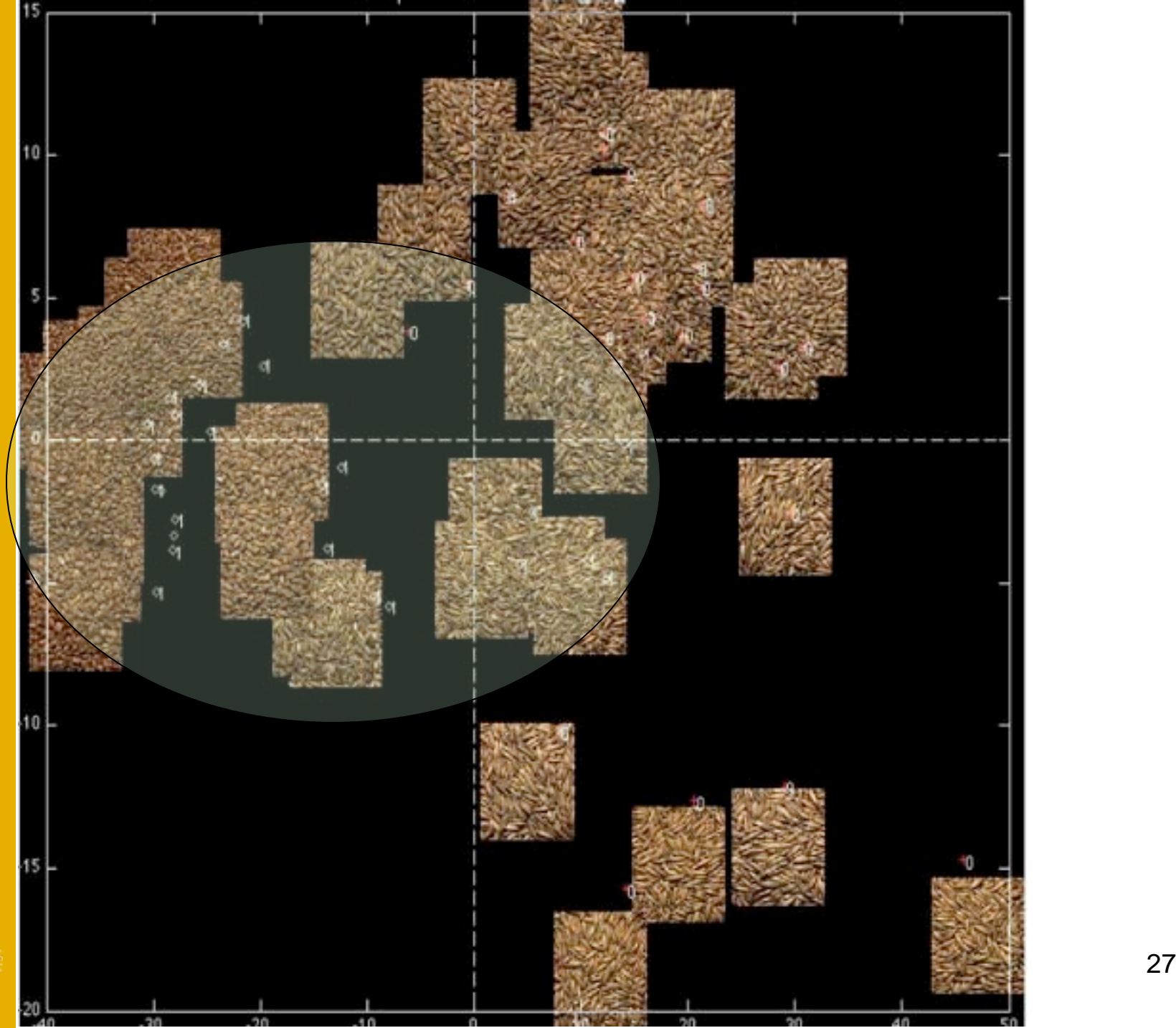

# The Open Source project

- ImageJ is selected as a good candidate for the software toolkit
- ImageJ plugins
	- AMT (Angle Measure Technique)
	- GLCM (Gray Level Coocurence Matrix)
	- SVD (Singular Value Decomposition)
	- MIA (Multivariate Image Analysis in progress)

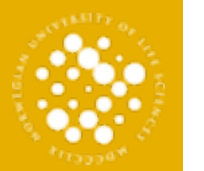

## Development environement

- ImageJ source
- Netbeans **IDE**
- Plugins are written by using IJ class frame and standard Java

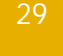

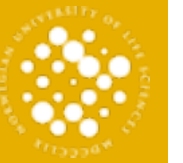

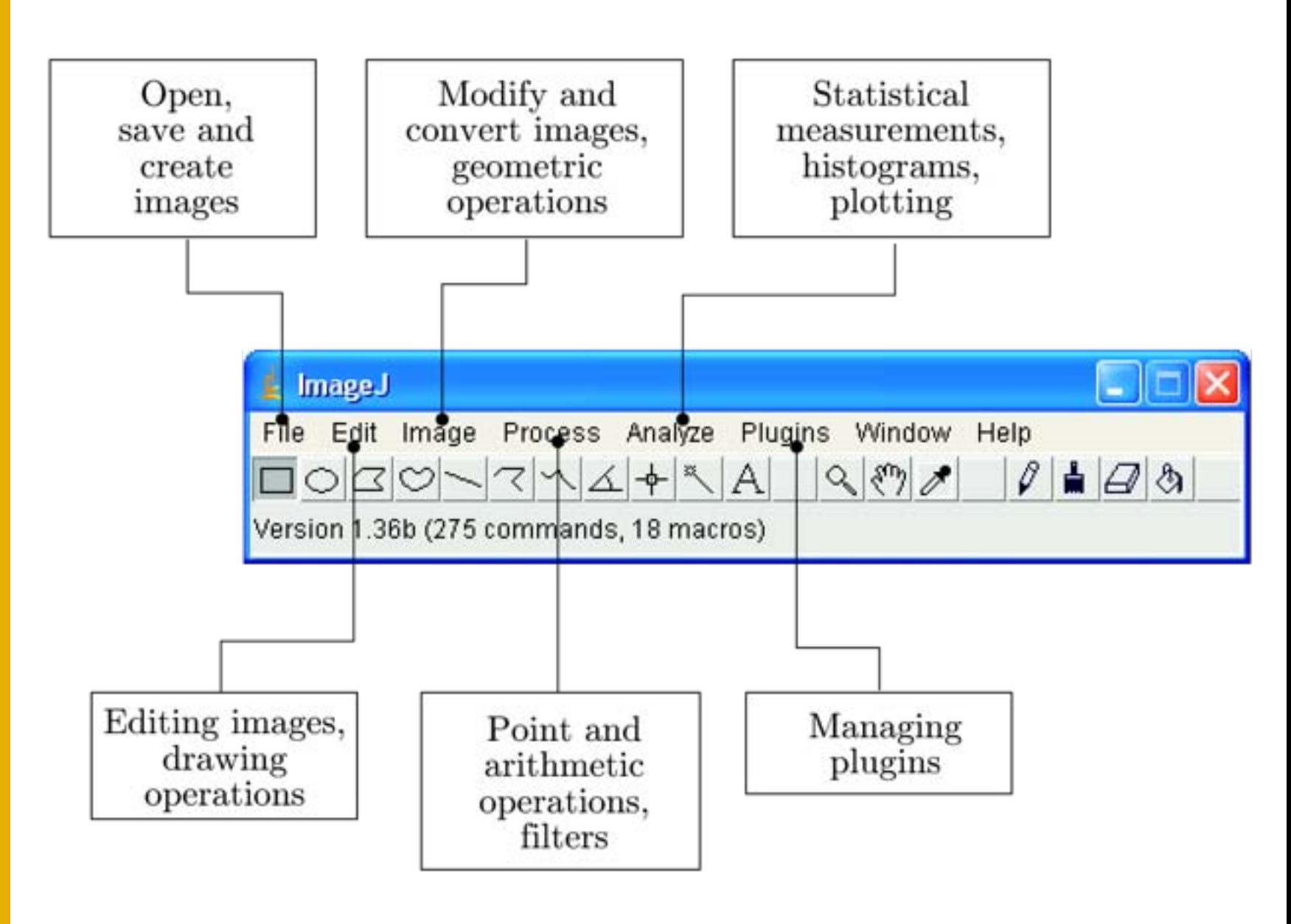

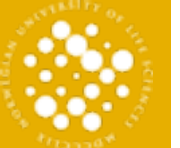

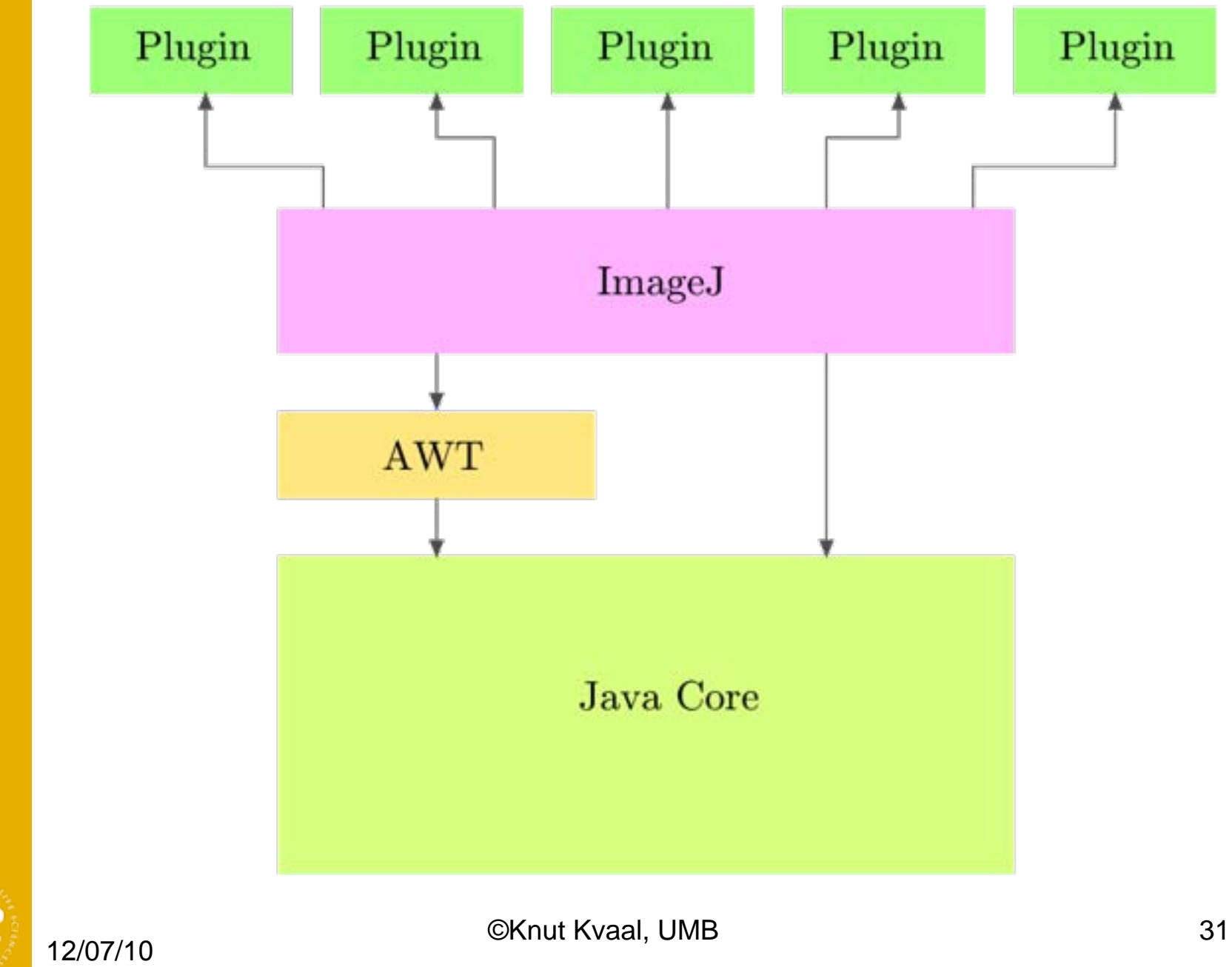

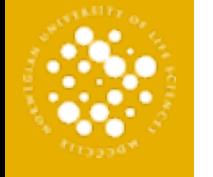

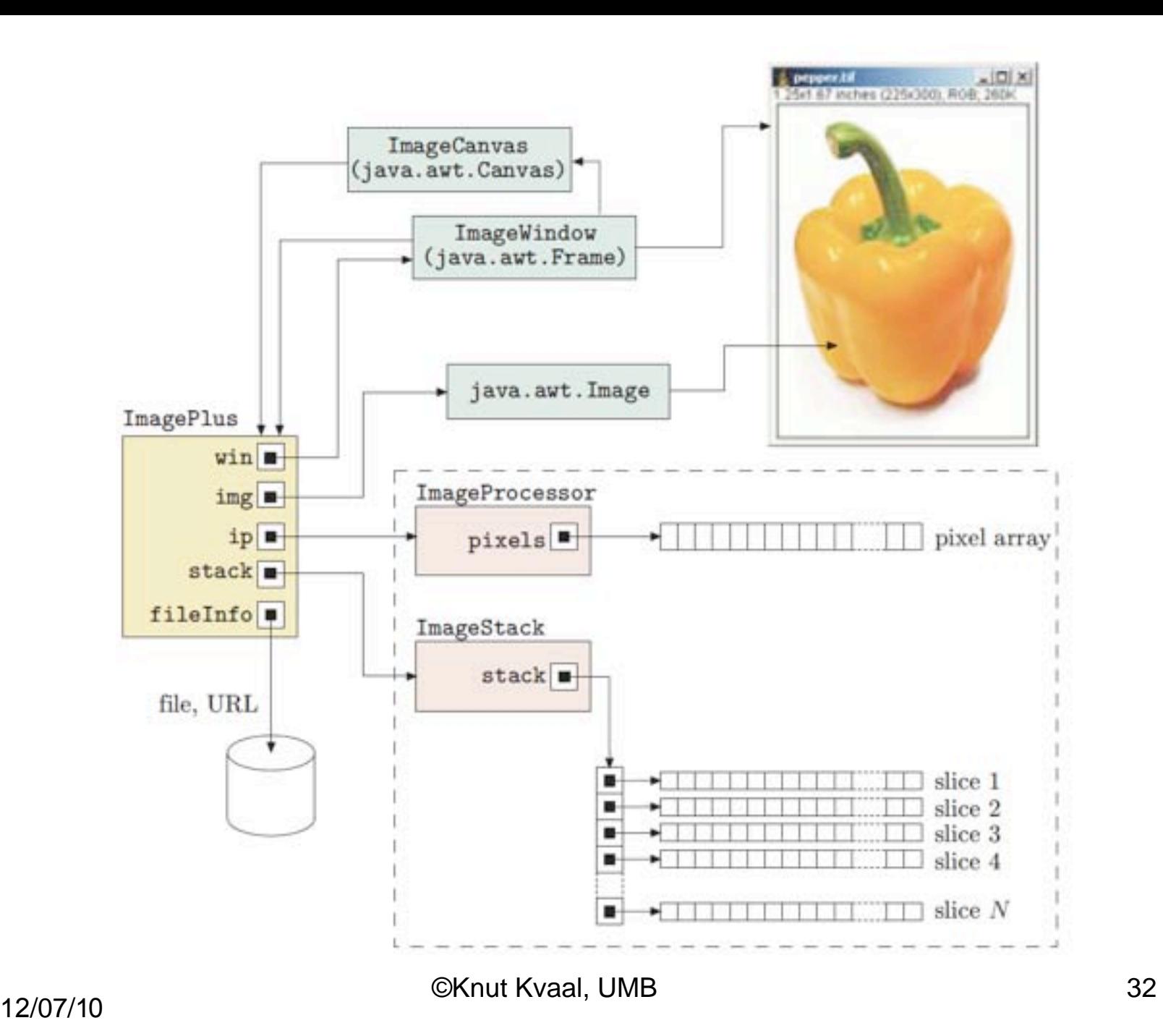

# Plugin: Invert image

```
import ij. ImagePlus;
import ij.plugin.filter.PlugInFilter;
import ij.process. ImageProcessor;
public class My Inverter implements PlugInFilter {
        public int setup(String arg, ImagePlus im) {
                return DOES 8G; // this plugin accepts 8-bit grayscale images
        public void run(ImageProcessor ip) {
                int w = ip.getWidth();
                int h = ip.getHeight();
                // iterate over all image coordinates
                for (int u = 0; u < w; u++) {
                        for (int v = 0; v < h; v++) {
                                int p = ip.getpixel(u, v);ip.putPixel(u, v, 255-p);
```
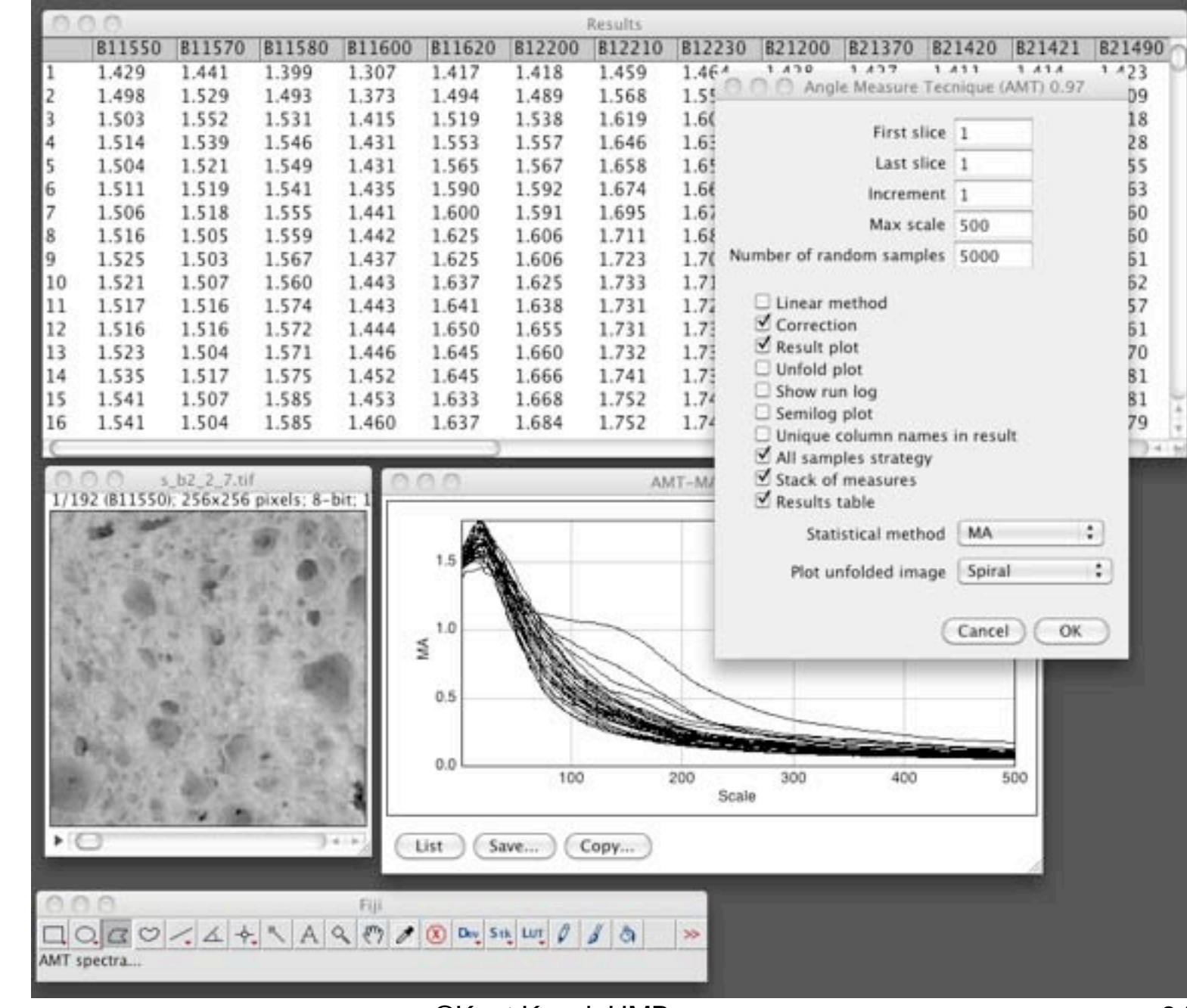

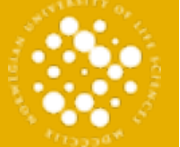

1 2/07/1

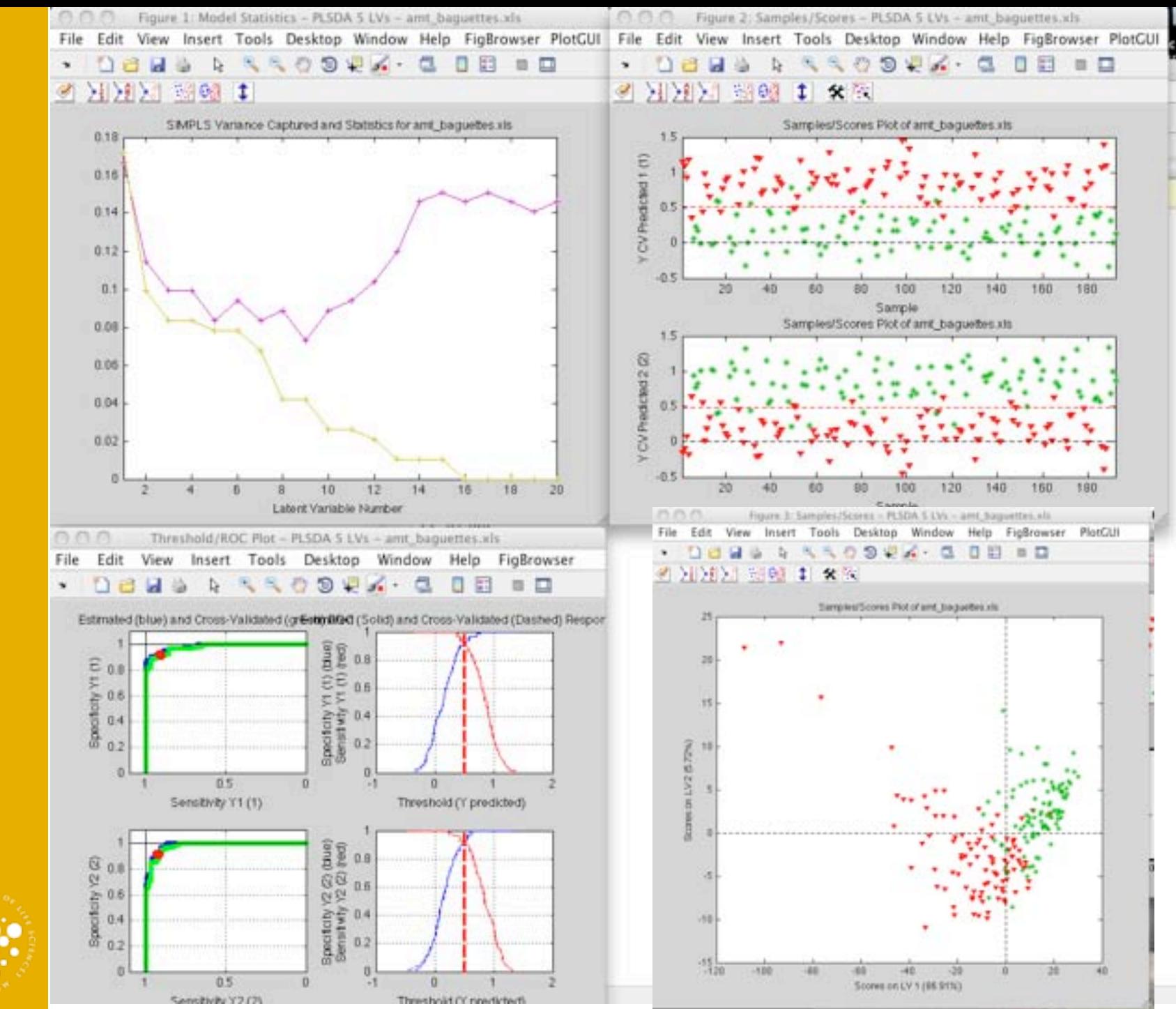

# Progress

- The plugins have been established and published globally
	- – [http://arken.umb.no/~kkvaal/](http://arken.umb.no/~kkvaal/eamtexplorer/imagej_plugins.html) [eamtexplorer/imagej\\_plugins.html](http://arken.umb.no/~kkvaal/eamtexplorer/imagej_plugins.html)
- The plugin system is a part of the software toolkit for the research project A/CZ0046/2/
- Next: Matlab replacements

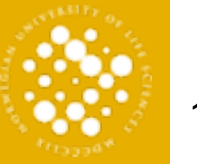

36

NORWEGIAN UNIVERSITY OF LIFE SCIENCES

NORWEGIAN UNIVERSITY OF LIFE SCIENCES

## **A tentative toolbox for classification of frost damages on brick walls**

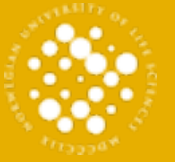

A tentative toolbox for classification of frost damages on brick walls

Andreas S. Fle, Cecilia Futsaether, Ole Mathis Kruse, Knut Kvaal

Stantinent of Malterstead Science and Terrorings, Netwoglan (Internety of UA Science, N 212) Sec. Neveral

### Summary

We describe two plugins (AHT and GLOH) for texture analysis in Image)

We demyratiske bus cases:

- 1. A tool to monitor the freet damage of brick wells.
- 1 A benchmark on the Brodetz dataset

### Materials and Methods

### I mages of bricks and Brodatz

The brick samples are from an apartment building in Date. The Brodatz dataset is a well known image distational for lookure characterisation (Brodatz 1966).

### **Algorithms**

AHT (Angle Measure Technique) was used as a preprocessing algorithm to model the degree of fried damage from complex textured images of brick walls. AHT bandares an image from 2-0 domain into a 2-D texture complexity domain, substite for further multivariate data analysis (Kraal et al. 2006, Anderle 19541.

AMT as a texture characterizing method produces feature vectors (ART-spectral that contain information of the hidden features in images.

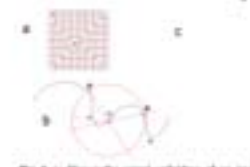

Fig 1 at Shows the speak unfolding of an image. In The incipa for angle measurement at the AMT asportion, C. The AMT pluges

(ECM or Gray-level co-eccurerox matrix is a well established method for feature extraction from Images (Haralick 1979).

### **Brick wall**

Each brick in an wall was entracted as a separate insage and added to a linegel stack. The AMT and GLOR plugins were applied on the stack.

The resulting spectra were exported to Hatlab and proteined further using multivariate statistics in the **PLS-toolbox** 

### **Brodatz**

The images were stacked, labelled and processed using the ART and GLOR plugins.

### Multivariate Image Analysis

Principal Compensort Analysis (PCA) was used to lookfor senitarities and differences between frostdiamaged and intact bricks. R.S-DA was used to idently and classify brides into two groups (1) damaged and (2) intact bricks.

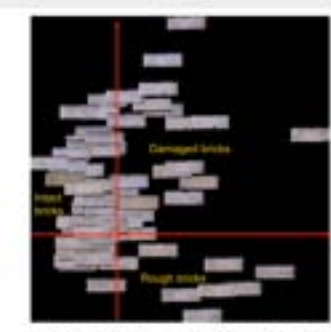

Fig 4: Individual fancis mounted in a PCA pod of the ART specifica. ........................

Fig 1: Predchove of the breit classes as a function sanyie number. Print dangged brides are labeled green  $\{^\ast\}$  and triad are labored red  $\{^\ast\}$ 

The PLS-DA model can predict whether a brick is damaged or not with a precision of 90%.

Using the APIT and

GLON plugins, PCA can

categories depending on. the besture and structure.

separate the Brodatz

inages into different

### ,,,,,,,,,,,,,,,,, **Brodatz dataset**

Fig 3: The engine wall.

**Bricks** 

Results and conclusions

Figure 4 shows that damaged bricks are located in the first quadrant, Bricks with a homogenous surface are

surface are located to the right. Plots like this are of

great value as a loot to monitor single bricks and see

The example shows that texture analysis combined

with multivariate statistics, is a possible method to claimly frost demage. The marked should be automated in a more elaborate study and research.

located to the left, whereas bricks with a rough

ficies they compare to each other.

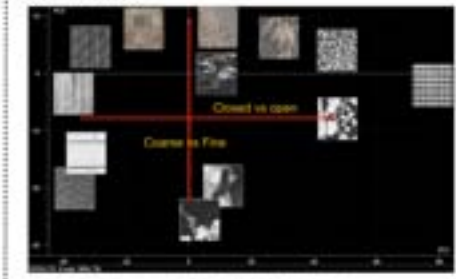

Fig 6: Briskis images mounted in a PCA pick of the AHT specina.

### Reterences

Sync), K., Rachergerold, S. V., Racheriano, M., Road, S., Pa. & S., Ministreen, P. & Salemano, K. K. (2008), continuation) or testes and signal character pri. Sonal a A.K. Randak, Tokokal and shurbad against to brice. Proverbigs of the 4th biometrical Exit Contenent of Patien Resignition **Chased for age way** R. Audito, Thi angle measure bettinger a new institution characterizy the completely of promovable less, Pathematical Geology 26<br>1799年 53-40

# Broders, Torizeni, A Protographic Allow for Artist and Designeri, Direct Ave. 104, 1968 Askel, Well-selected to the plage system (maximum and in the selection of

This study has been conducted within framework of the research project A/CZ0046/2/0013 Assessment of historical inmovables

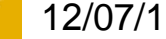

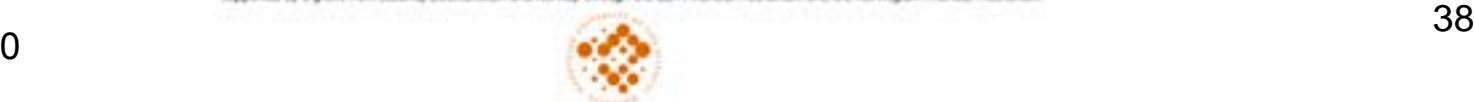

# **Summary**

- We describe two plugins (AMT and GLCM) for texture analysis in ImageJ.
- We demonstrate one case:
- 1.A tool to monitor the frost damage of brick walls

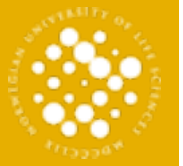

## Materials and methods

- Images of bricks from a selected building
- The brick samples are from an apartment building in Oslo.

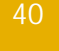

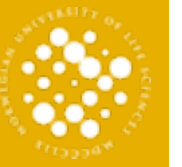

# Algorithms

- AMT (Angle Measure Technique) was used as a preprocessing algorithm to model the degree of frost damage from complex textured images of brick walls. AMT transforms an image from 2-D domain into a 1-D texture complexity domain, suitable for further multivariate data analysis [Kvaal et al. 2008, Andrle 1994].
- AMT as a texture characterizing method produces feature vectors (AMT-spectra) that contain information of the hidden features in images.

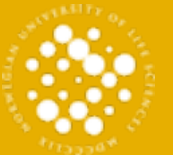

NORWEGIAN UNIVERSITY OF LIFE SCIENCES

NORWEGIAN UNIVERSITY OF LIFE SCIENCES

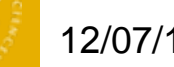

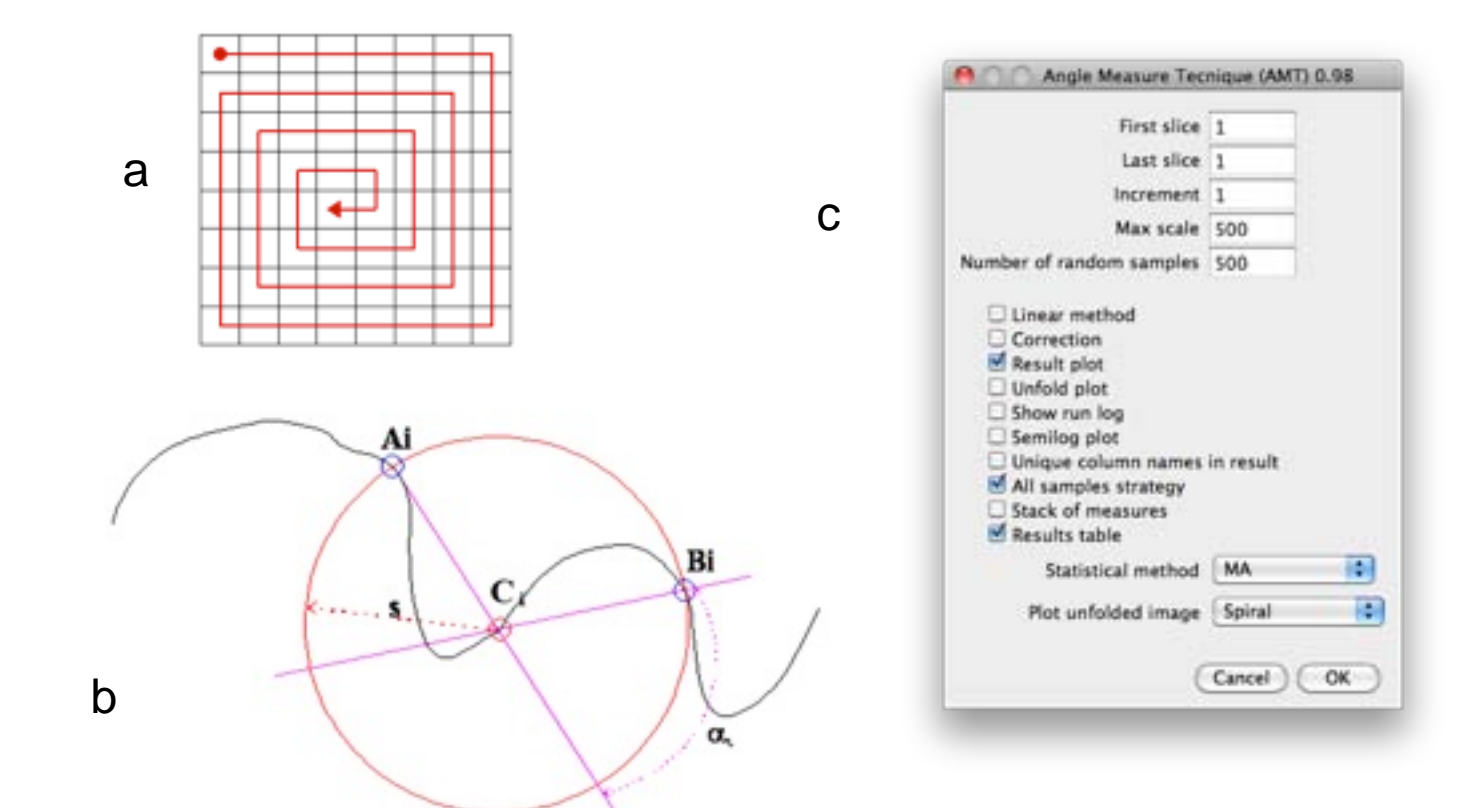

**a:** Shows the spiral unfolding of an image. **b:** The principle for angle measurement in the AMT algorithm. **C:** The AMT plugin GUI.

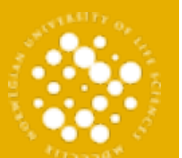

- Each brick in wall wall was extracted as a separate image and added to a ImageJ stack. The AMT and GLCM plugins were applied on the stack.
- The resulting spectra were exported to Matlab and processed further using multivariate statistics in the PLS toolbox.

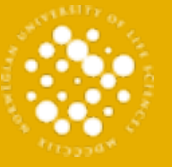

# Stavangergata 3

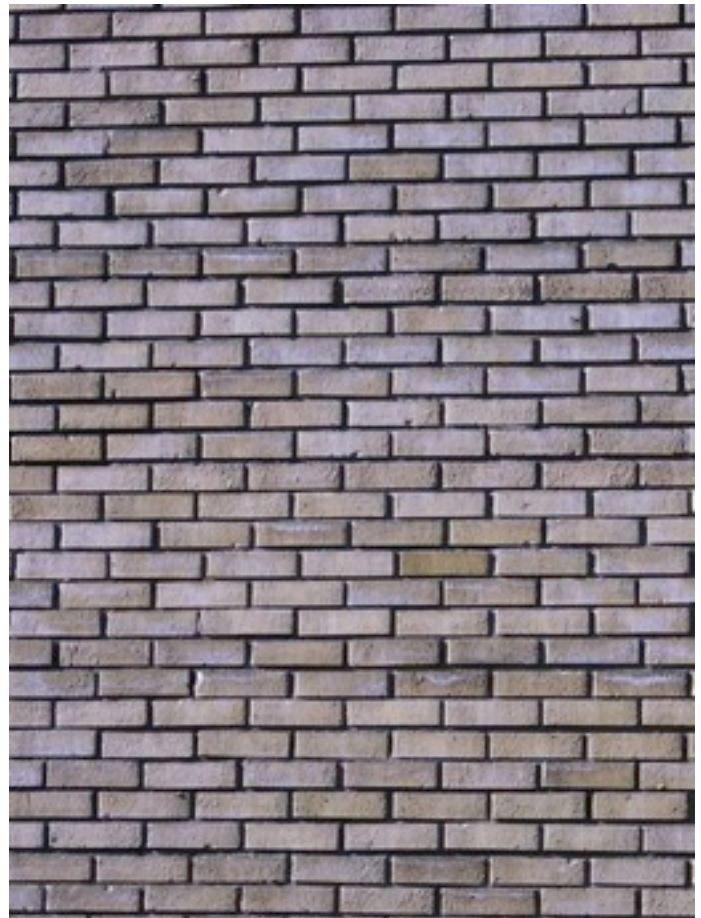

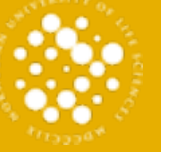

NORWEGIAN UNIVERSITY OF LIFE SCIENCES

NORWEGIAN UNIVERSITY OF LIFE SCIENCES

<sup>1</sup>2/07/1<sup>0</sup> ©Knut Kvaal, UMB <sup>44</sup>

## Brick Samples as separate objects

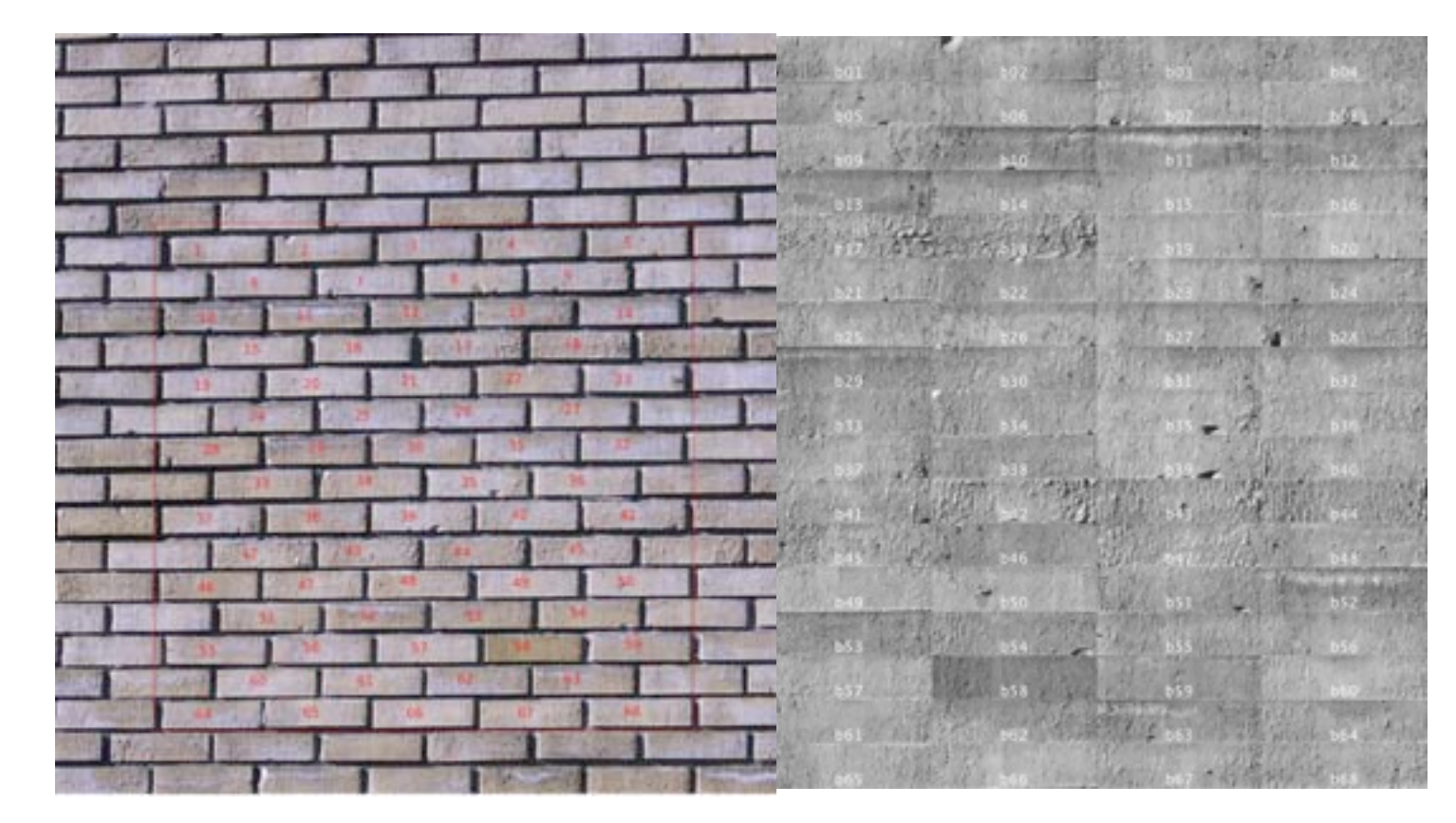

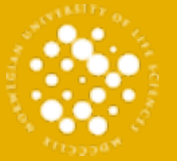

## Bricks selection and AMT PCA scores

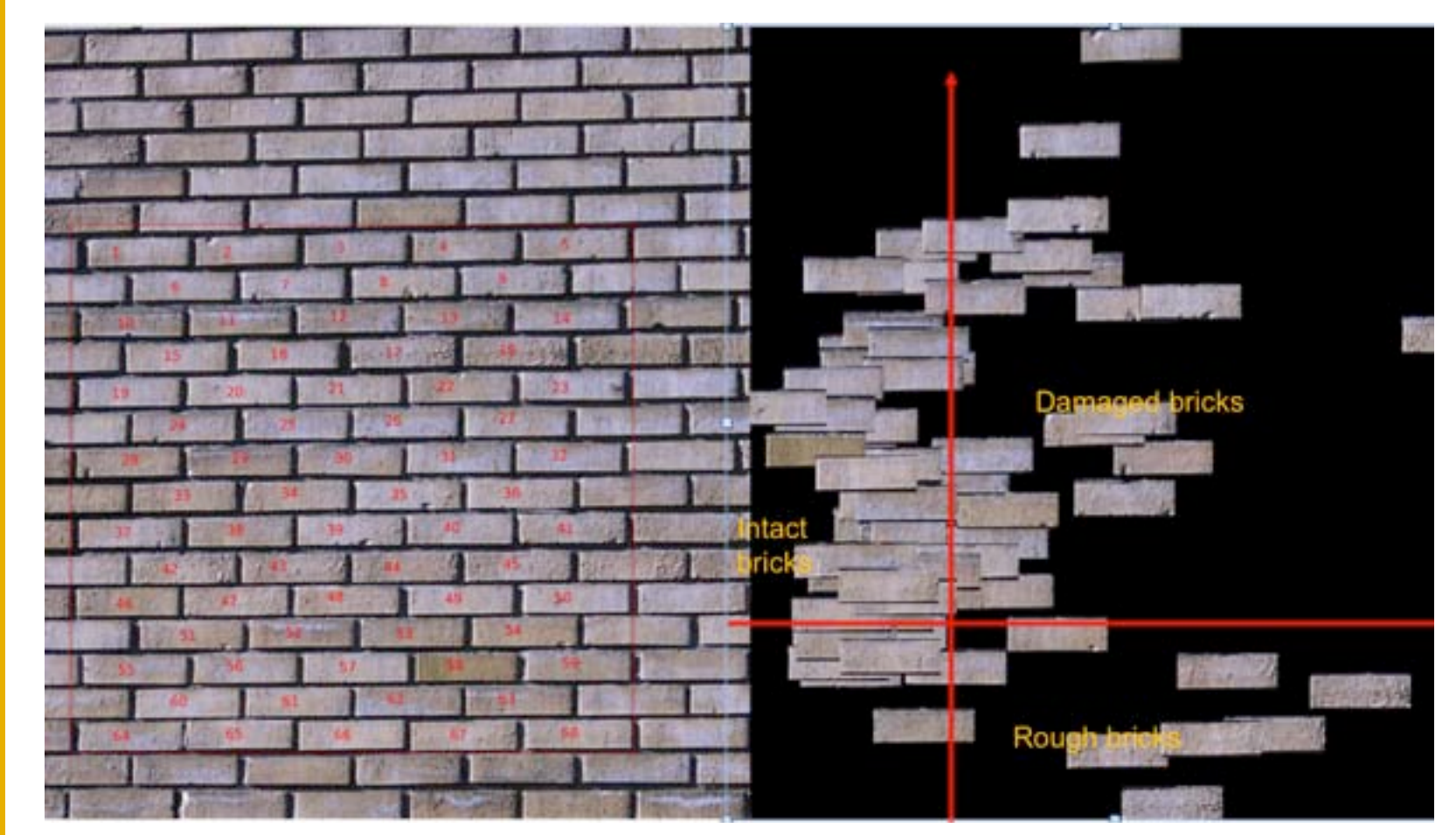

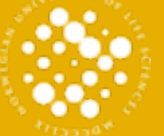

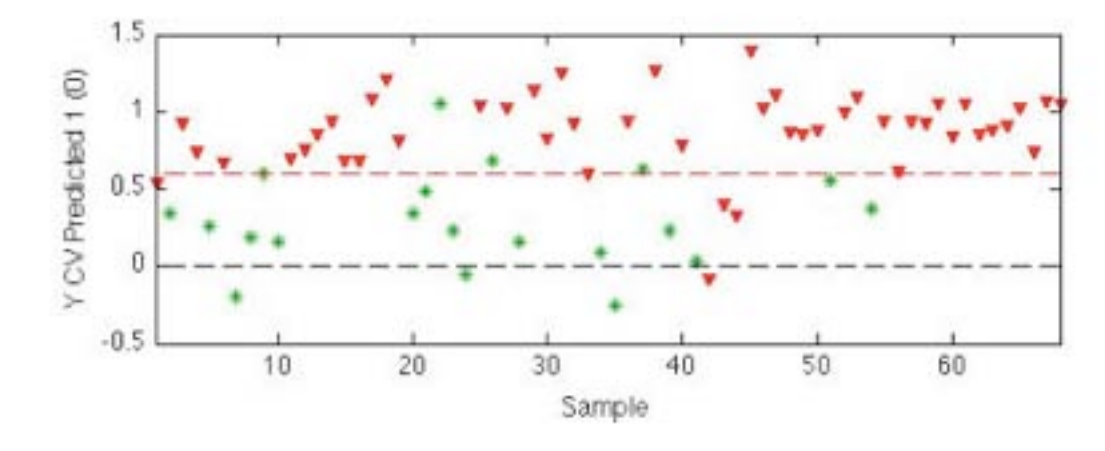

Fig 5: Predictions of the brick classes as a function of sample number. Frost damaged bricks are labeled green (\*) and intact are labeled red  $(\nabla)$ .

The PLS-DA model can predict whether a brick is damaged or not with a precision of 90%.

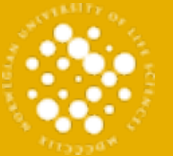

NORWEGIAN UNIVERSITY OF LIFE SCIENCES

NORWEGIAN UNIVERSITY OF LIFE SCIENCES

<sup>1</sup>2/07/1<sup>0</sup> ©Knut Kvaal, UMB <sup>47</sup>

# Quick monitoring of damage

- Damaged bricks are located in the first quadrant. Bricks with a homogenous surface are located to the left, whereas bricks with a rough surface are located to the right.
- Plots like this are of great value as a tool to monitor single bricks and see how they compare to each other.
- Texture analysis combined with multivariate<br>statistics (PCA MAP), is a possible method to classify frost damage. The method should be automated in a more elaborate study and research.

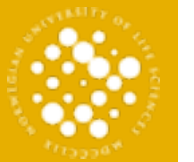

## References

- **Kvaal, K., Kucheryavski, S. V., Halstensen, M., Kvaal,**   $B$ . A. A. Texplorer: a software package for texture and signal characterization using Angle Measure Technique. Journal of Chemometrics.
- **R.M. Haralick**, Statistical and structural approaches to texture. Proceedings of the 4th International Joint Conference of Pattern Recognition (1979) pp 45-60.
- **R. Andrle**, The angle measure technique: a new method for characterizing the complexity of geomorphic lines, Mathematical Geology 26 (1994) 83–97.
- **P.Brodatz**, Textures: A Photographic Album for Artists and Designers. Dover, New York, 1966
- **Kvaal**, Web reference to the plugin system: [http://](http://arken.umb.no/~kkvaal/eamtexplorer/imagej_plugins.html) [arken.umb.no/~kkvaal/eamtexplorer/imagej\\_plugins.html](http://arken.umb.no/~kkvaal/eamtexplorer/imagej_plugins.html)

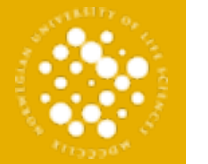